Институт ИК

Направление подготовки Машиностроение

Кафедра ТМСПР

### **БАКАЛАВРСКАЯ РАБОТА**

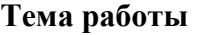

Разработка технологического процесса изготовления детали "Стакан"

УДК 621.81--21.002:629.73.07

Студент

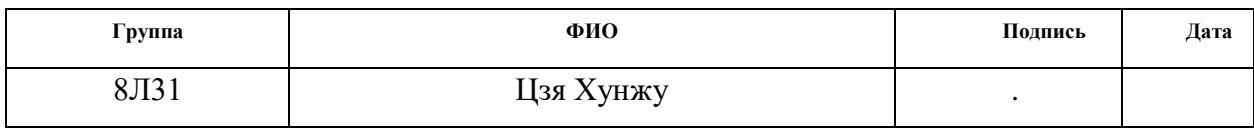

Руководитель

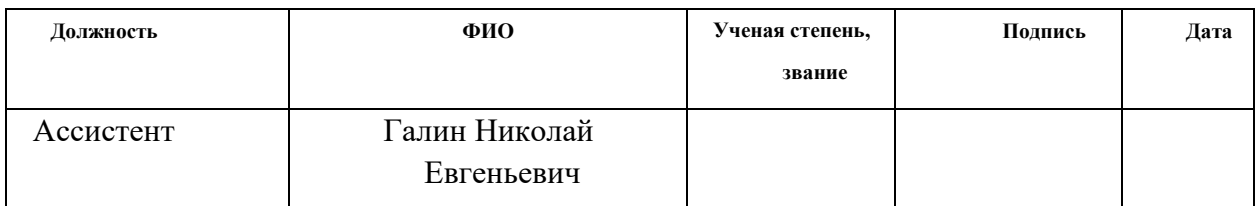

### **КОНСУЛЬТАНТЫ:**

По разделу «Финансовый менеджмент, ресурсоэффективность и ресурсосбережение»

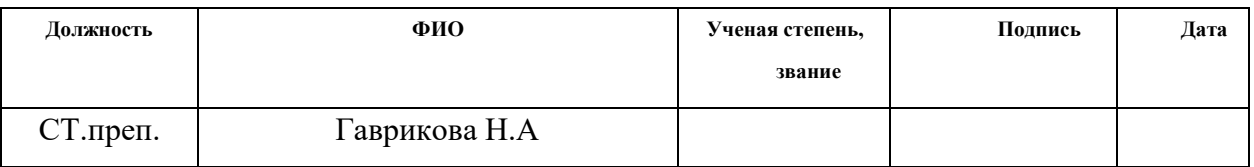

По разделу «Социальная ответственность»

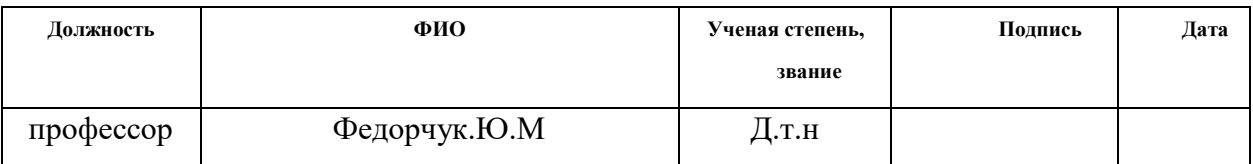

### **ДОПУСТИТЬ К ЗАЩИТЕ:**

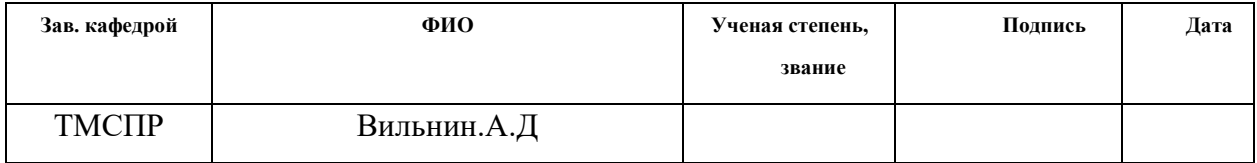

### **Планируемые результаты обучения по программе**

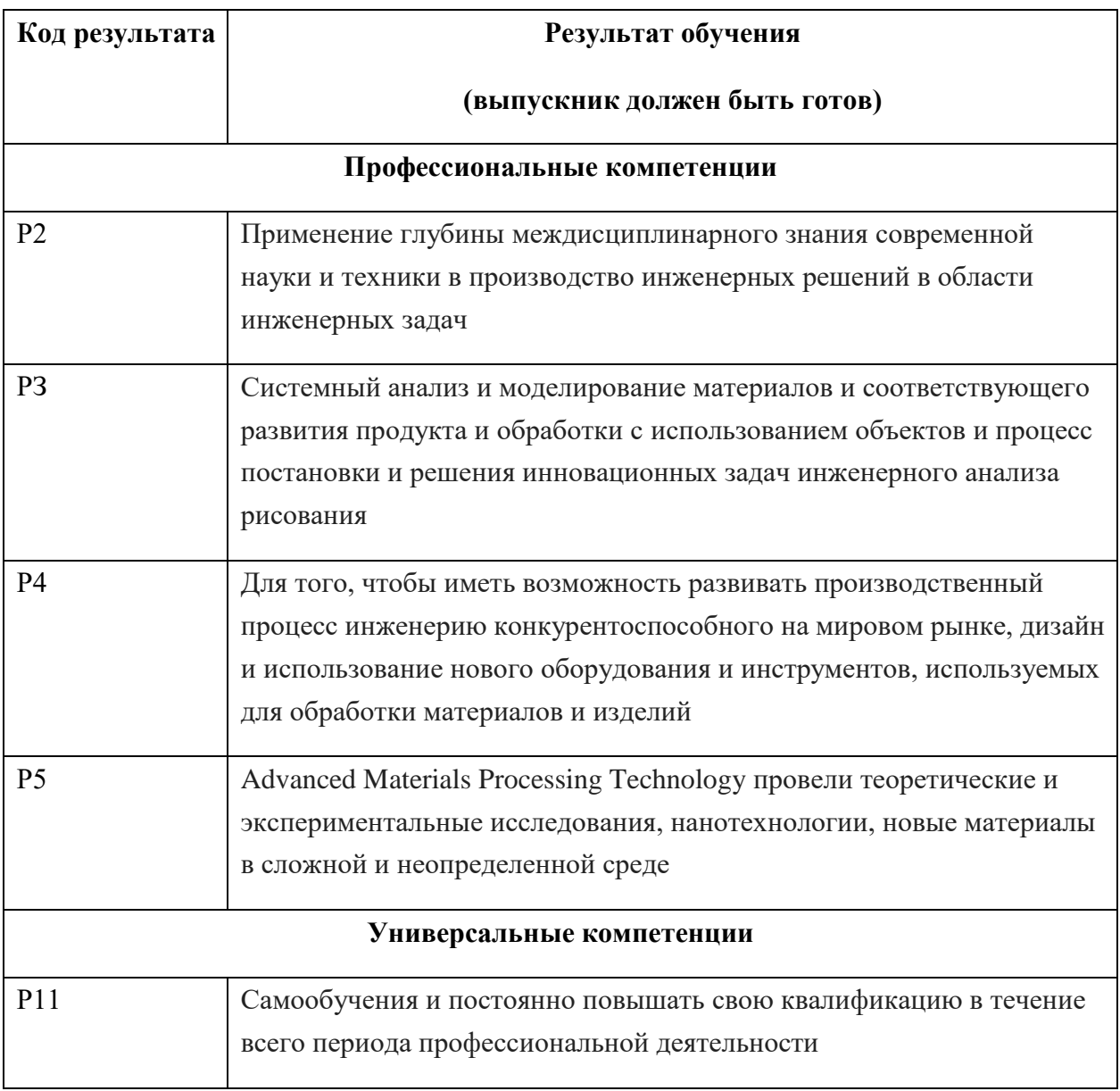

### **Министерство образования и науки Российской Федерации**

Федеральное государственное бюджетное образовательное учреждени

высшего профессионального образования

### **«НАЦИОНАЛЬНЫЙ ИССЛЕДОВАТЕЛЬСКИЙ**

### **ТОМСКИЙ ПОЛИТЕХНИЧЕСКИЙ УНИВЕРСИТЕТ»**

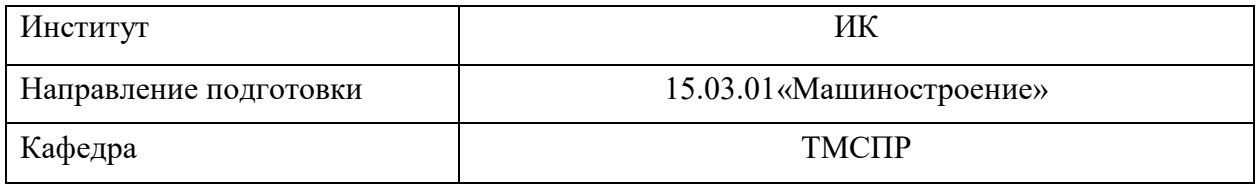

#### УТВЕРЖДАЮ:

Зав. кафедрой

(Подпись) (Дата) (Ф.И.О.)

\_

е

### **ЗАДАНИЕ**

#### **на выполнение выпускной квалификационной работы**

В форме:

Бакалаврской работы

(бакалаврской работы, дипломного проекта/работы, магистерской диссертации)

Студенту:

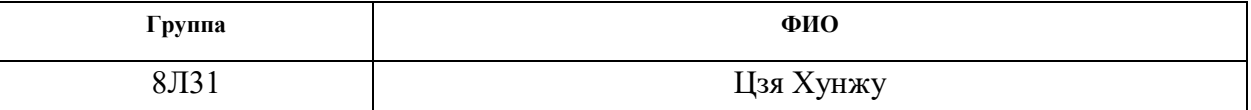

Тема работы:

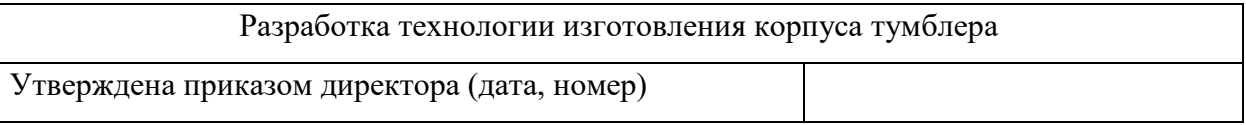

Срок сдачи студентом выполненной работы:

### **ТЕХНИЧЕСКОЕ ЗАДАНИЕ:**

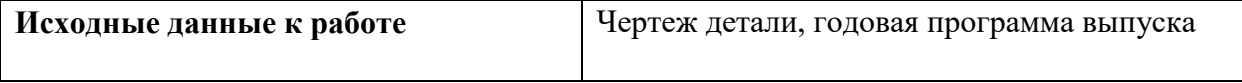

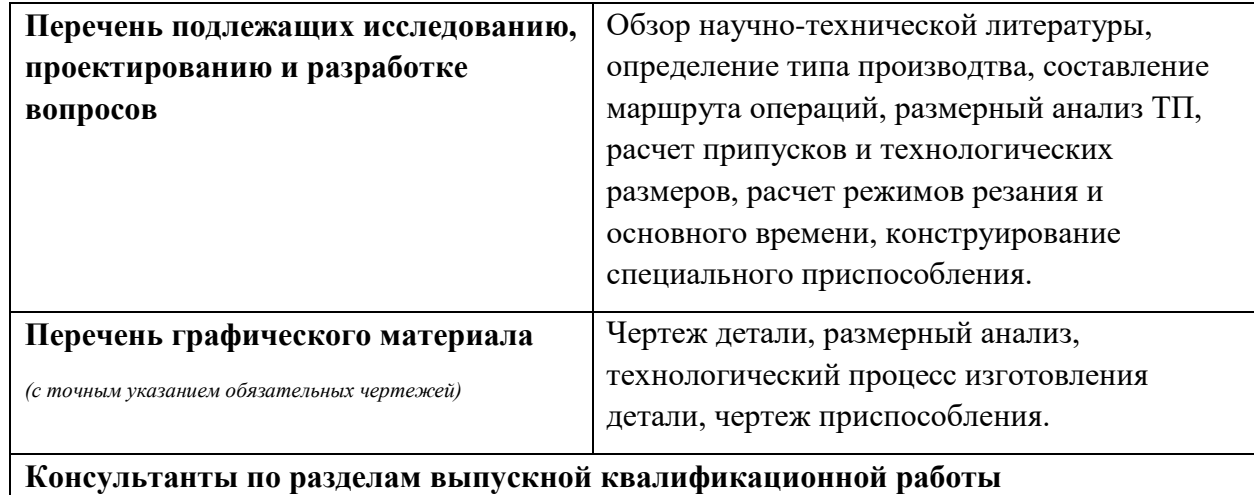

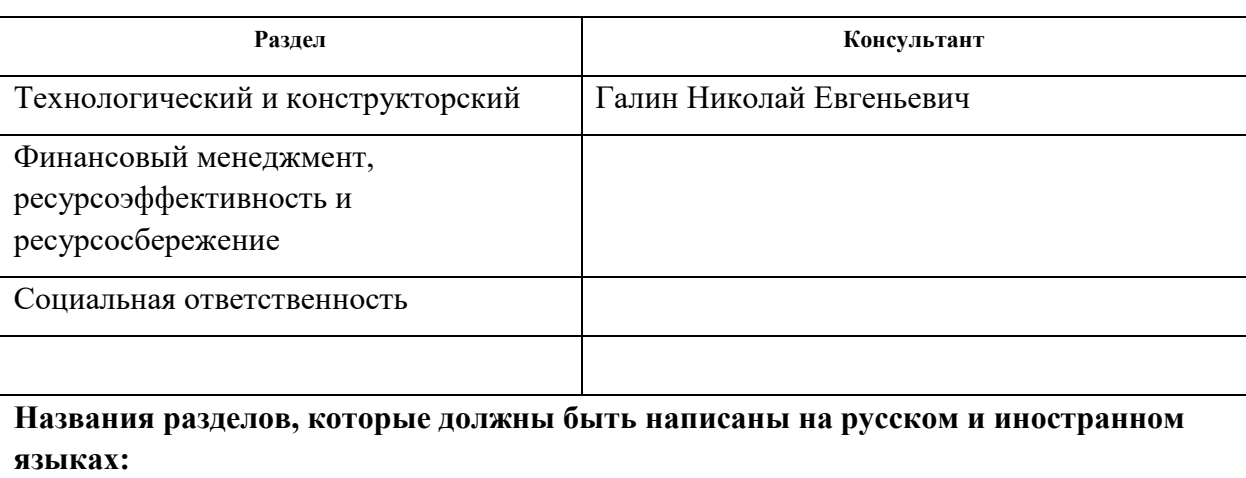

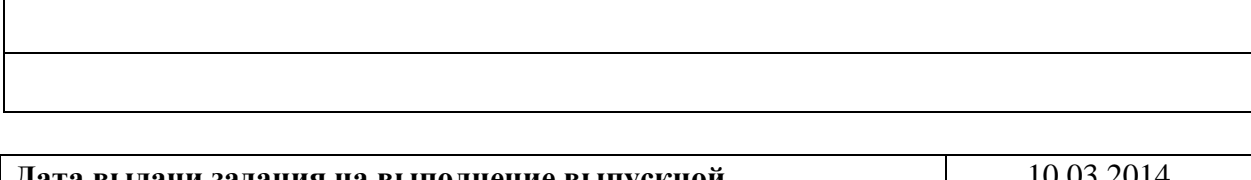

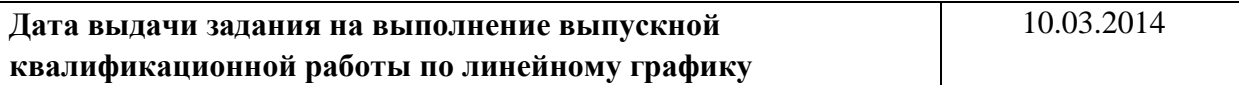

### **Задание выдал руководитель:**

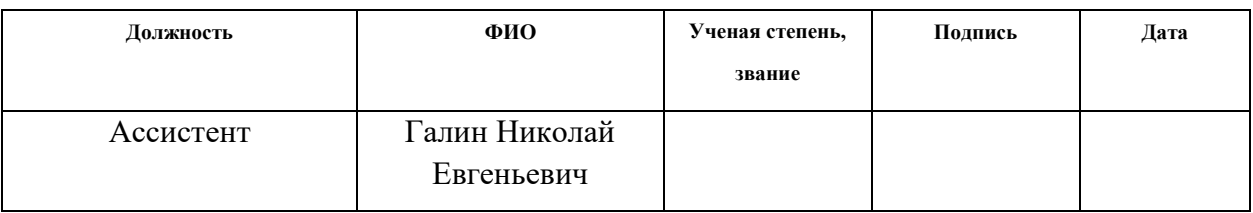

### **Задание принял к исполнению студент:**

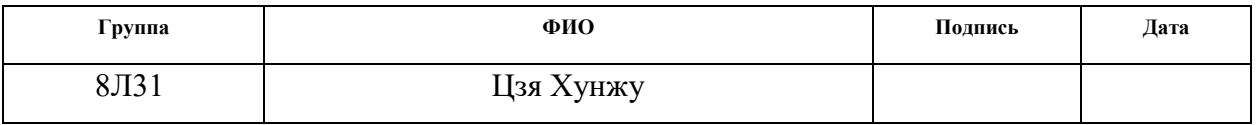

### **ЗАДАНИЕ ДЛЯ РАЗДЕЛА «ФИНАНСОВЫЙ МЕНЕДЖМЕНТ, РЕСУРСОЭФФЕКТИВНОСТЬ И РЕСУРСОСБЕРЕЖЕНИЕ»**

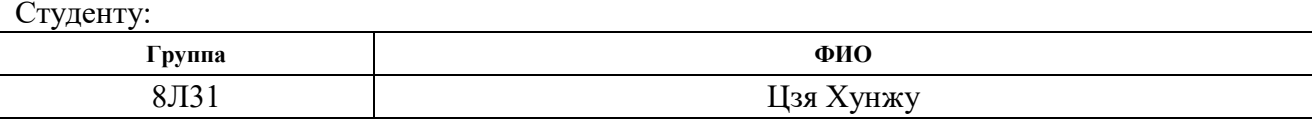

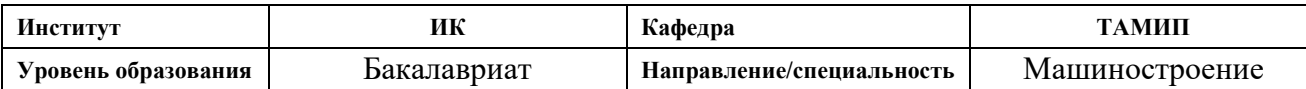

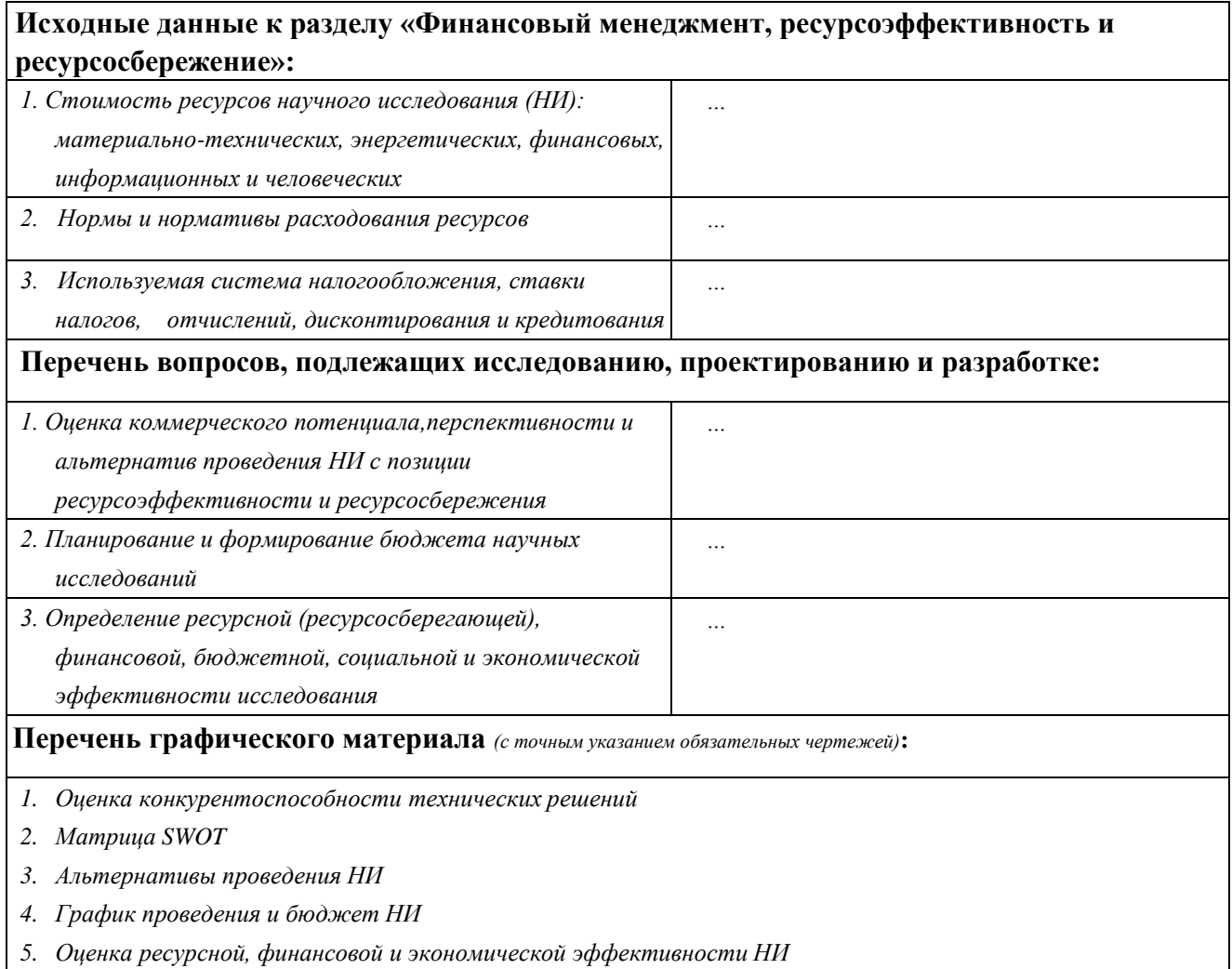

### **Дата выдачи задания для раздела по линейному графику**

#### **Задание выдал консультант:**

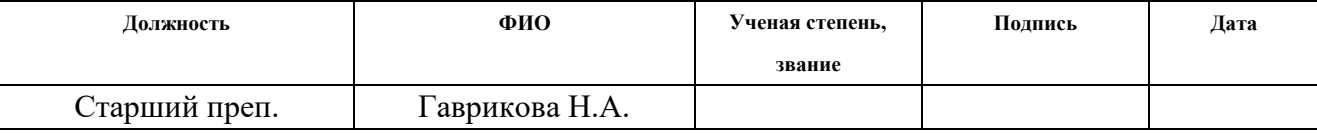

### **Задание принял к исполнению студент:**

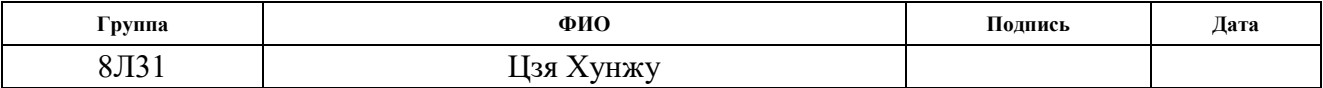

### ЗАДАНИЕ ДЛЯ РАЗДЕЛА «СОЦИАЛЬНАЯ ОТВЕТСТВЕННОСТЬ»

Студенту:

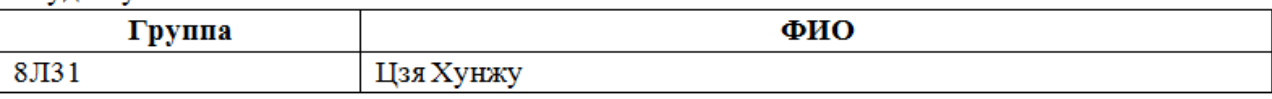

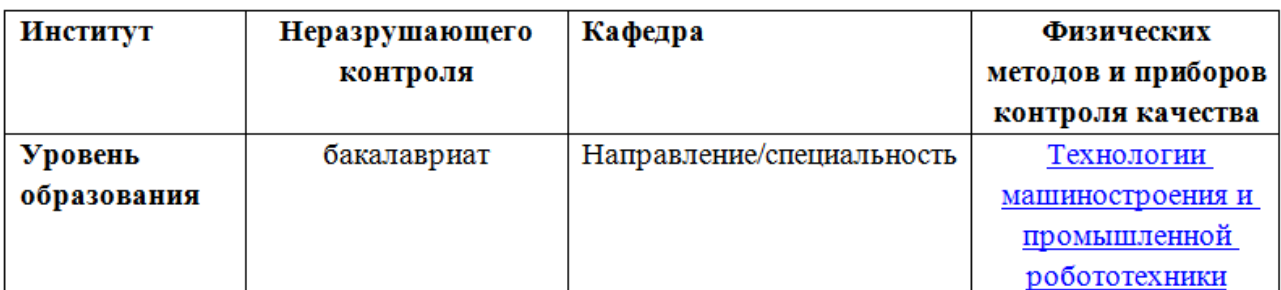

Тема дипломной работы: Разработка технологического процесса изготовления детали Стакан

#### Исходные данные к разделу «Социальная ответственность»:

Целью данной работы является создание модели стакана и находящегося в ней оборудования.

Описание рабочего места на предмет возникновения:

вредных проявлений факторов производственной среды

### **Перечень вопросов, подлежащих исследованию, проектированию и разработке:**

*Анализ выявленных вредных факторов проектируемой производственной среды в следующей последовательности:*

a) список всех реагентов, используемых в операции, их совокупное состояние, класс опасности (токсичность), механизм их воздействия на организм человека, единицы измерения количества (концентрации); Перечень средств коллективной и индивидуальной защиты персонала, а также охраны окружающей среды;

 b) приведены данные об оптимальных и допустимых значениях микроклимата на рабочем месте, перечислены методы обеспечения этих значений; 1 расчетов (расчет освещенности на рабочем месте, расчет необходимого воздушного обмена при Рабочее место, расчет необходимого времени для эвакуации рабочего персонала);

 c) приведены данные о фактических значениях шума на рабочем месте, разработанымеры по защите персонала от шума или разработаны значения пульта дистанционного управления, средств коллективной защиты, СИЗ;

 d) приведены данные о фактических значениях электромагнитных полей на рабочем месте, в том числе с компьютера или процессора, если они используются, коды VHC перечислены и

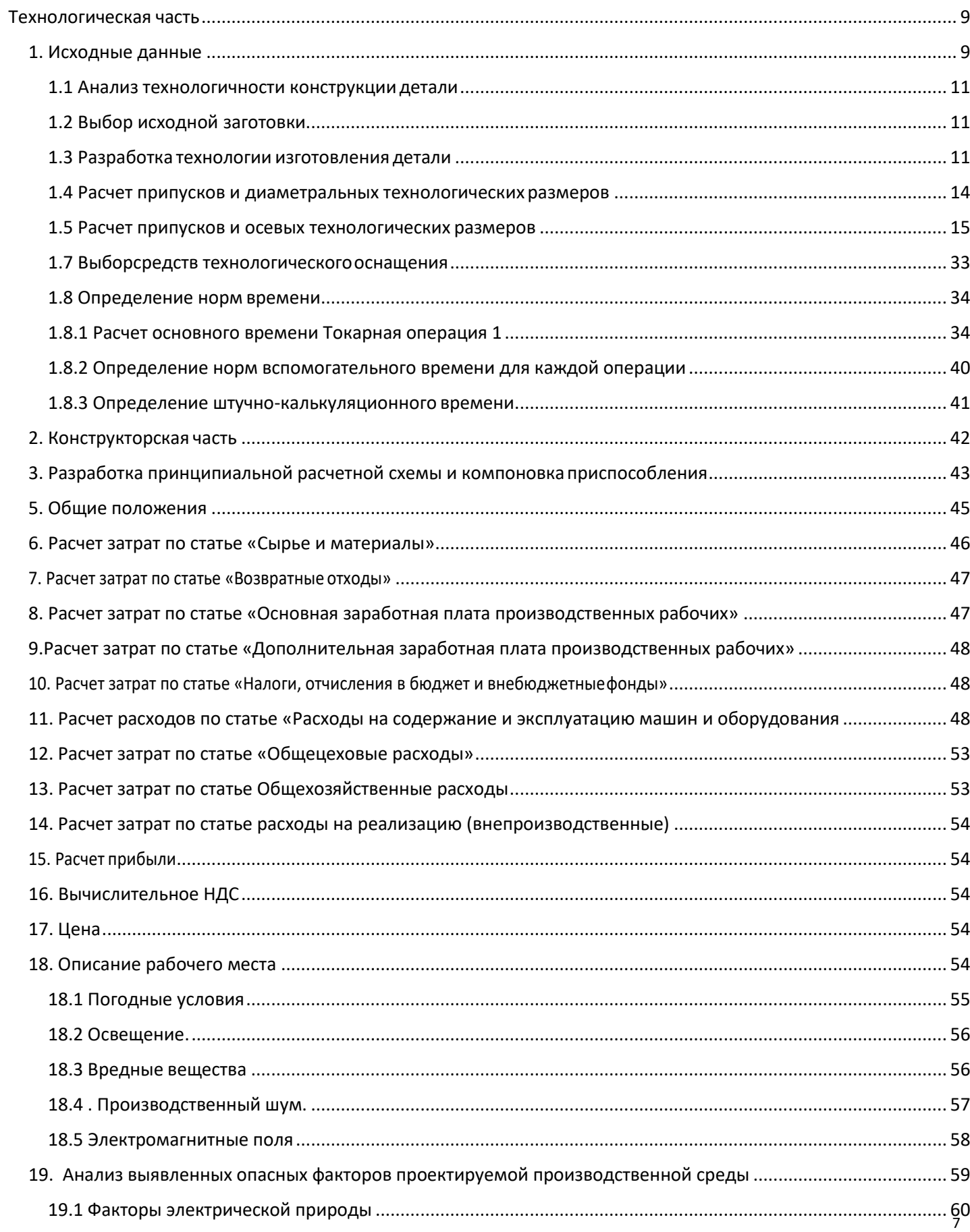

## Содержание

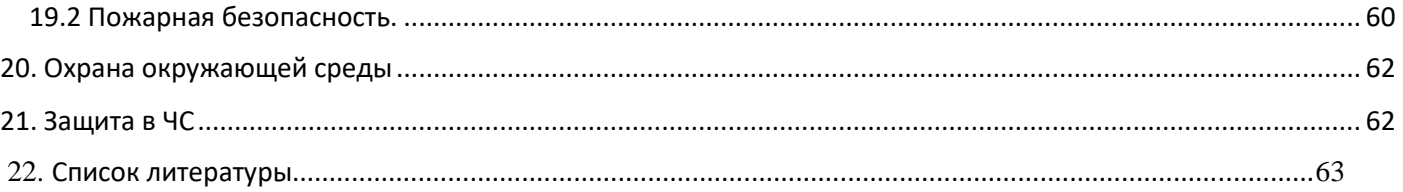

### **Технологическая часть**

### **1. Исходные данные**

<span id="page-8-1"></span><span id="page-8-0"></span>Разработать технологический процесс изготовления изделия, показанного на рис. 1. Годовая программа выпуска 5000 штук.

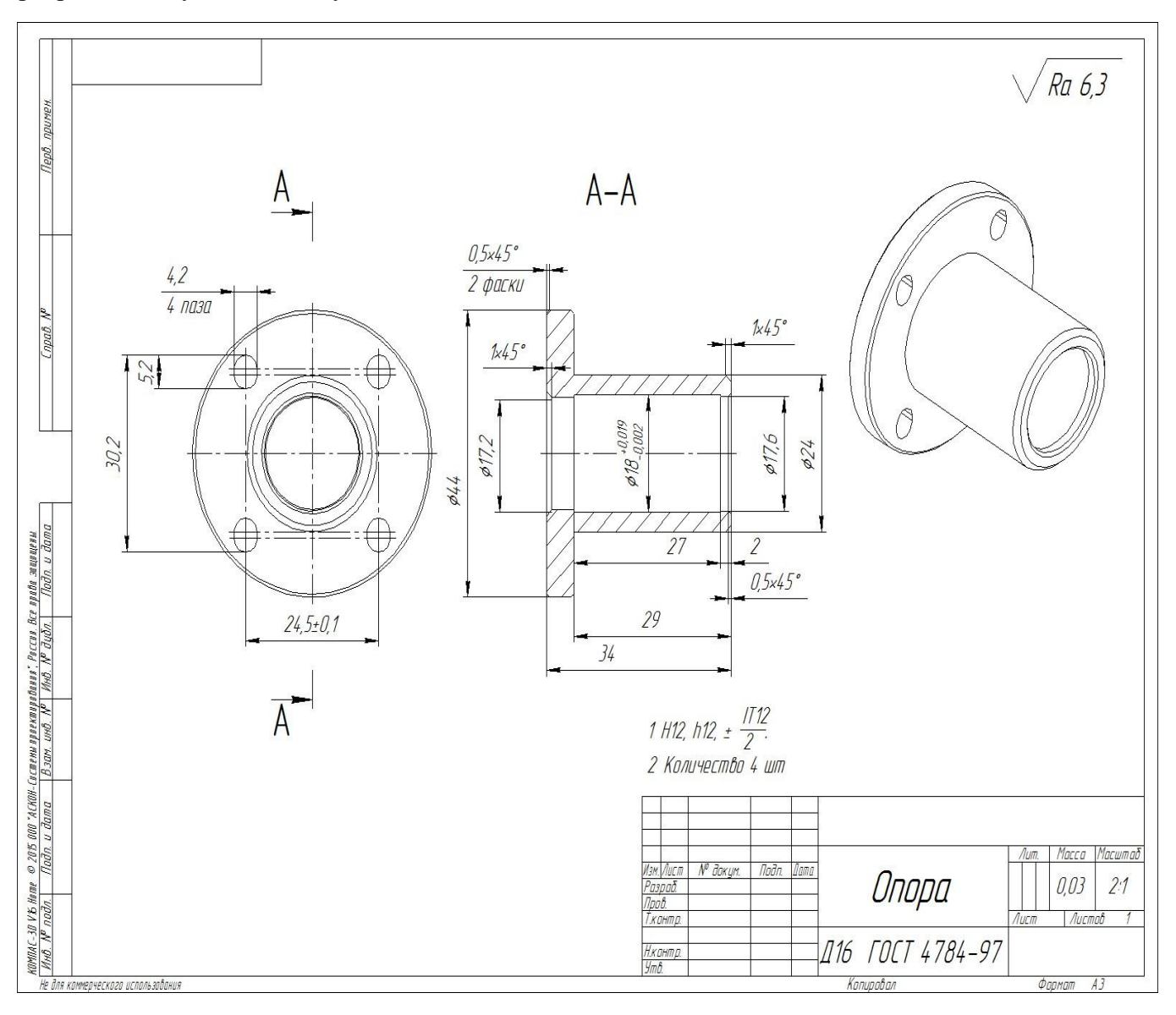

Определение типа производства

Тип продукции определяется коэффициентом консолидации операций

### – среднее штучное время операций.

Такт выпуска деталей определяется по формуле

Где Ф\_д - фактический годовой фонд оборудования времени; N = 1000 - годовой выпуск деталей. Годовой фонд времени работы оборудования определяется таблицей. 2,1  $[1, c.22]$  с двухсменным режимом работы: Fg = 4015 ч. Среднее единичное время рассчитывается по формуле

Где t\_шi - единичное время i-й операции заготовки; N

- количество основных операций в этом процессе.

Единичное время каждой операции определяется как

T\_ III =  $\varphi$  K  $*$  T\_0,

Где φ\_k - коэффициент, в зависимости от типа машины;

T\_0 является основным технологическим временем..

Заготовительная операция

Отрезание

Токарная операция

Сверлильная операция: Сверление

Фрезерная операция:

Среднештучное время:

Коэффициент закрепления операций:

,что соответствует мелкосерийному производству.

### <span id="page-10-0"></span>1.1 Анализ технологичности конструкции детали

Деталь - тело - это тело вращения, сделанное из D16. Часть имеет довольно простой дизайн. Инструмент свободно доступен для всех обработанных поверхностей, часть довольно жесткая. Часть имеет набор поверхностей, которые могут использоваться в качестве технологических оснований.

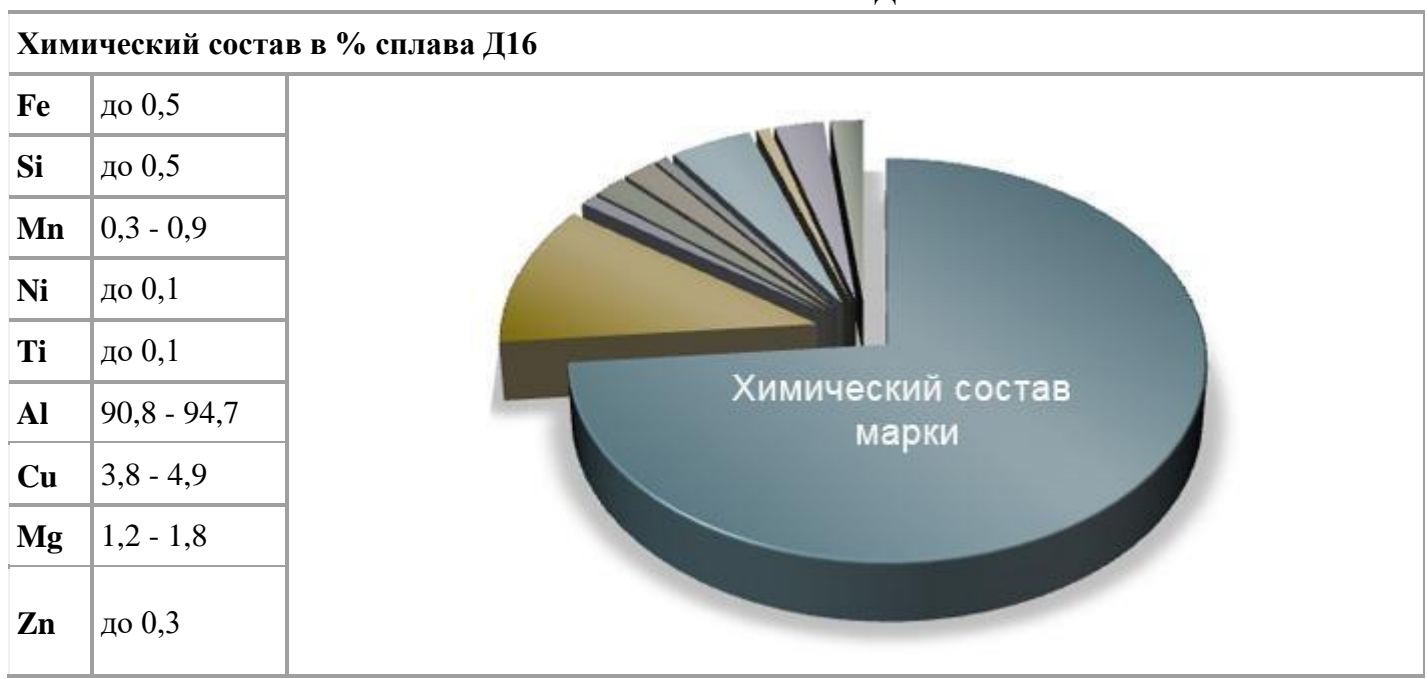

#### Химический состав Д16

### 1.2 Выбор исходной заготовки

<span id="page-10-1"></span>Принимая во внимание технологические свойства материала детали, ее размеры и вес, требования к механическим свойствам, а также тип производства, мы выбираем горячекатаную сталь как начальную заготовку.

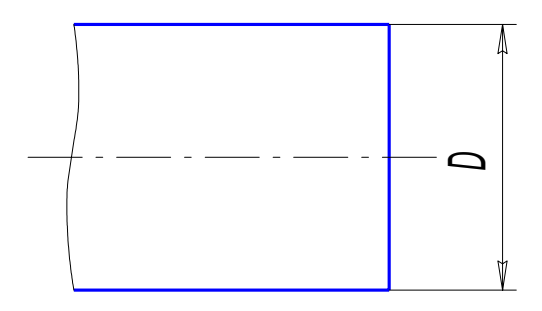

### Рис. 2 Заготовка

### <span id="page-10-2"></span>1.3 Разработка технологии изготовления детали

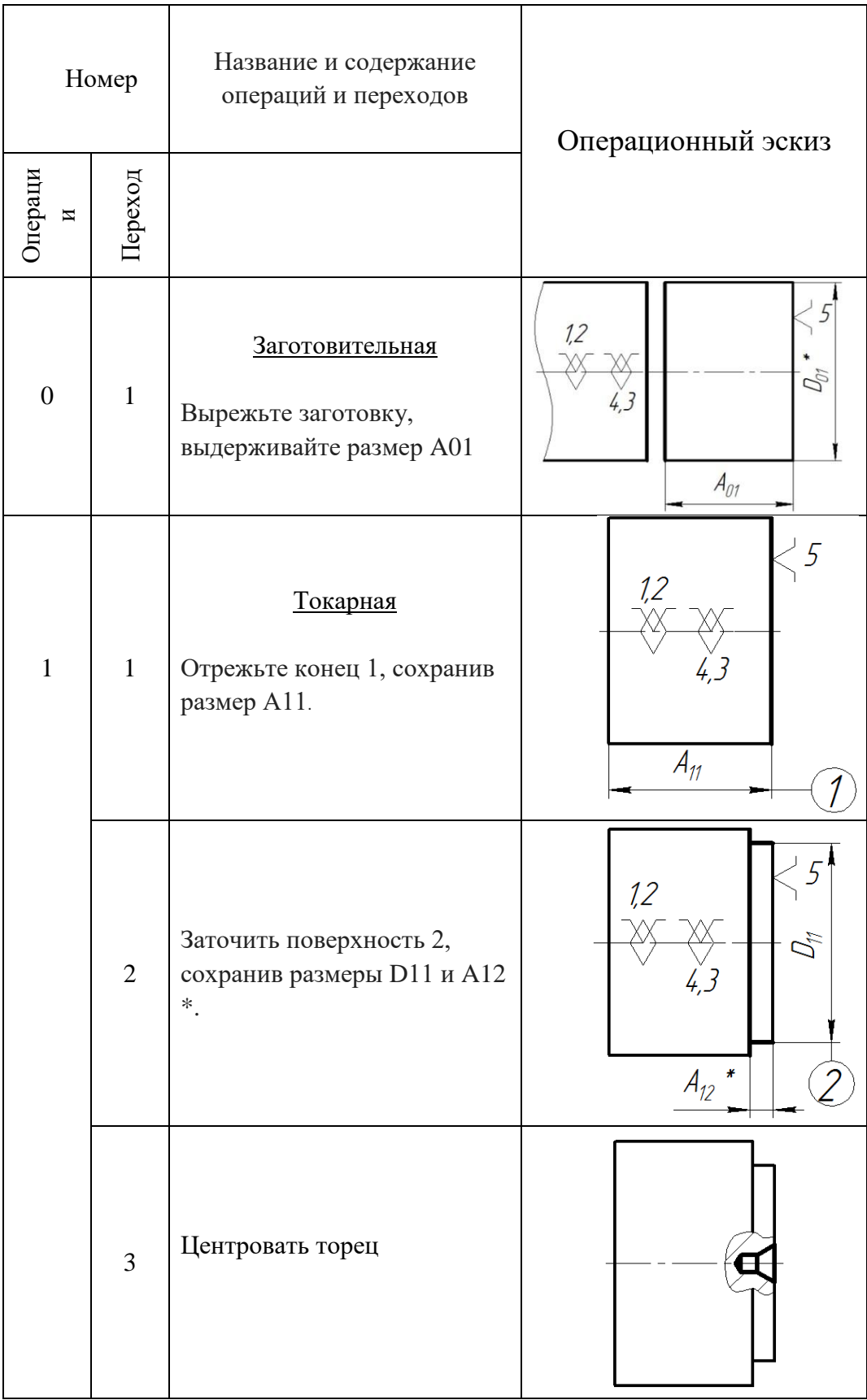

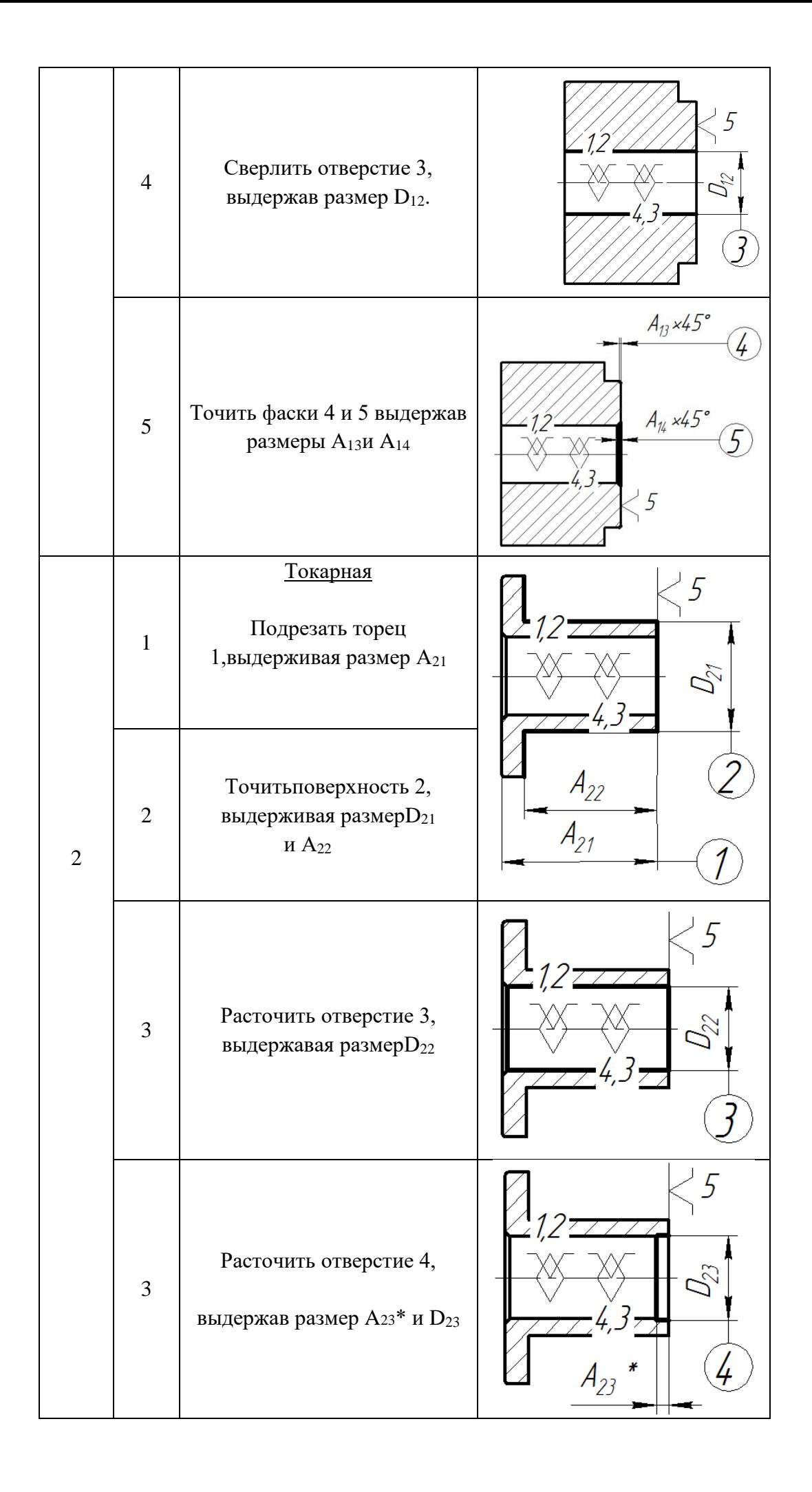

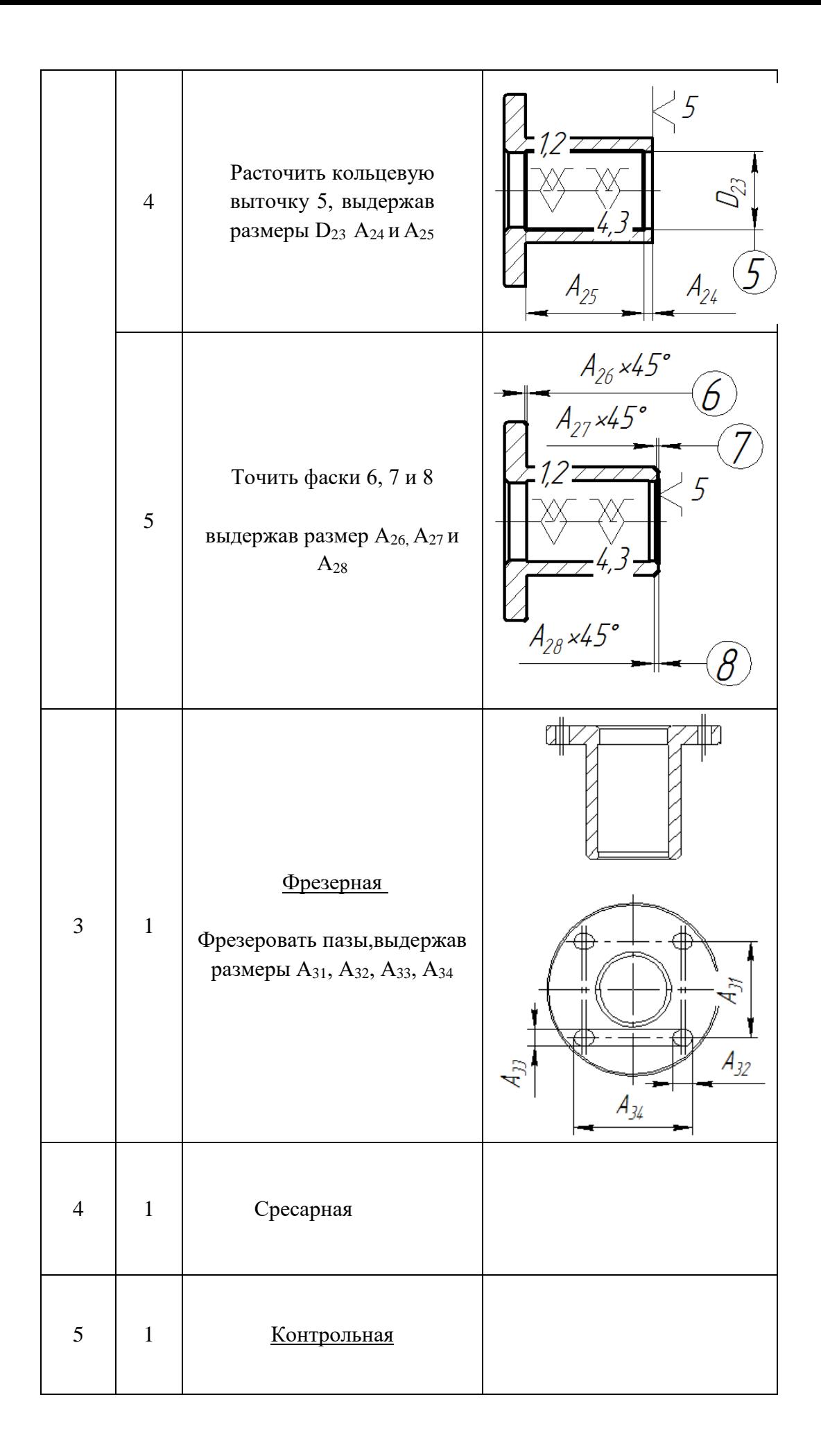

### 1.4 Расчет припусков и диаметральных технологических размеров

<span id="page-14-0"></span>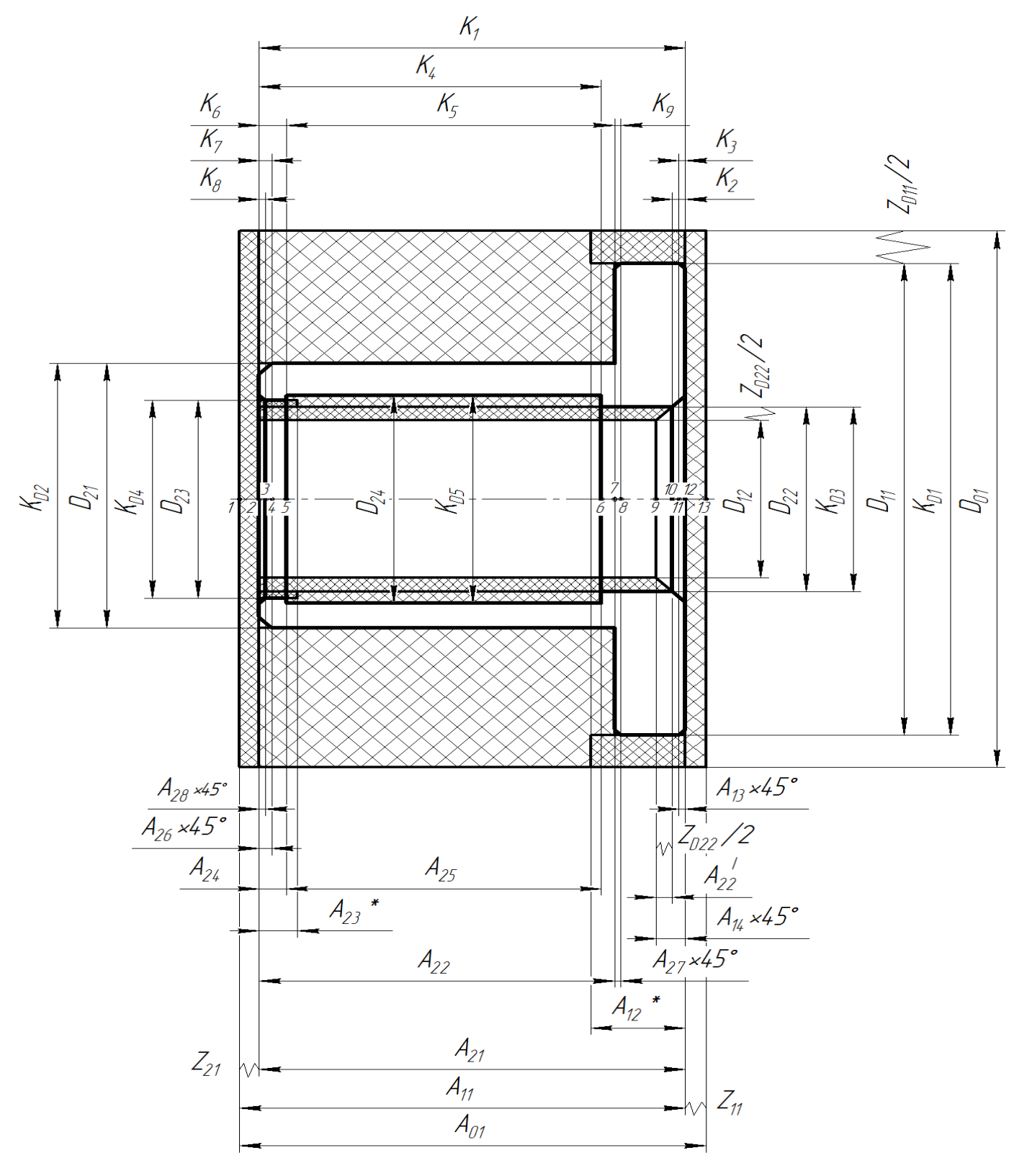

Размерная схема технологического процесса

<span id="page-15-0"></span>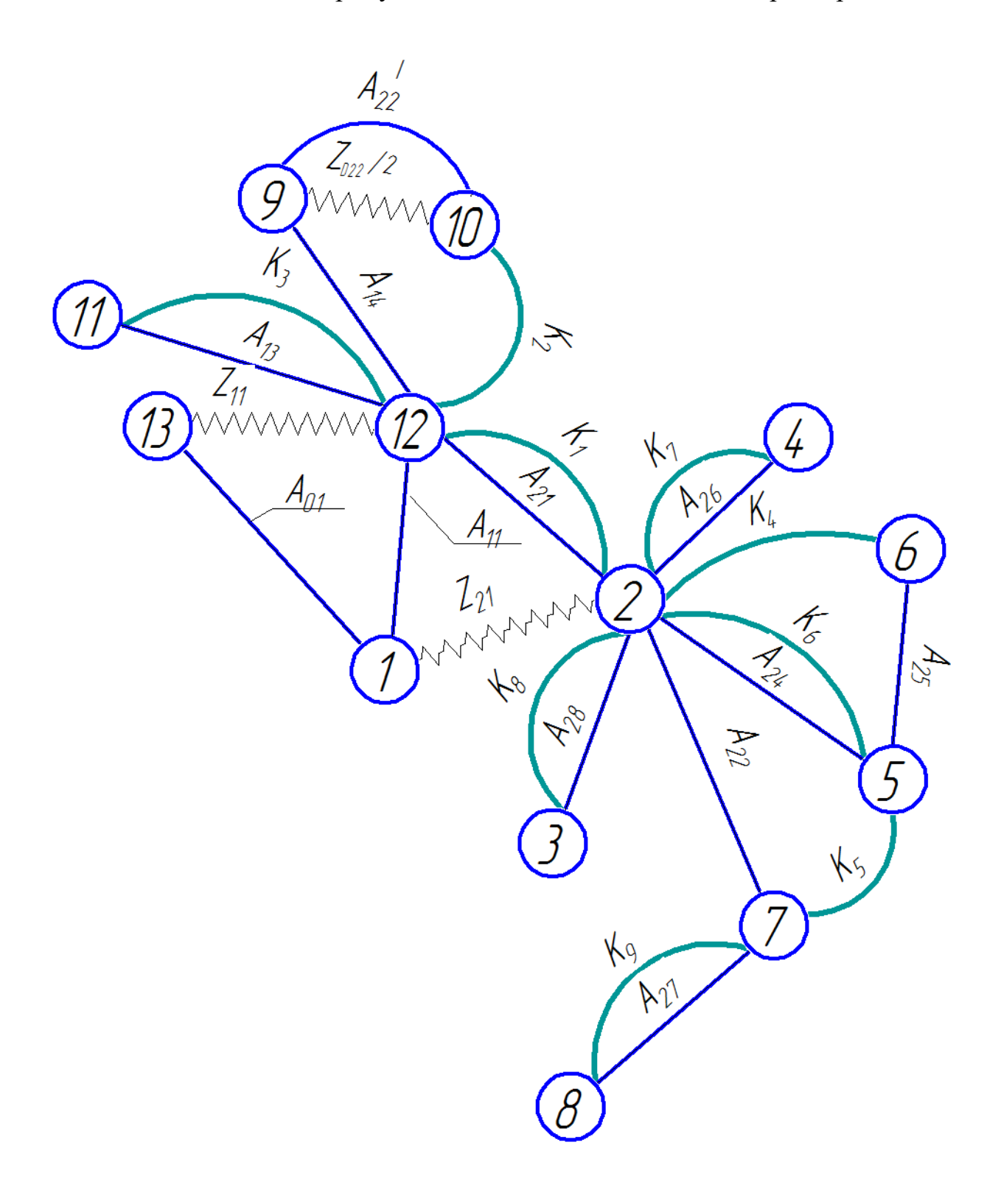

Граф технологических размерных цепей

#### Допуски для расчетных размеров

Из чертежа деталей мы выписываем допуски для расчетных размеров.

$$
TK_1 = 0.25 \text{ nm};
$$
  
\n
$$
TK_2 = 0.1 \text{ nm};
$$
  
\n
$$
TK_3 = 0.1 \text{ nm};
$$
  
\n
$$
TK_4 = 0.21 \text{ nm};
$$
  
\n
$$
TK_5 = 0.21 \text{ nm};
$$
  
\n
$$
TK_6 = 0.1 \text{ nm};
$$
  
\n
$$
TK_7 = 0.1 \text{ nm};
$$
  
\n
$$
TK_8 = 0.1 \text{ nm};
$$
  
\n
$$
TK_9 = 0.1 \text{ nm};
$$
  
\n
$$
TKD_1^{\square} = 0.25 \text{ nm};
$$
  
\n
$$
TKD_2^{\square} = 0.18 \text{ nm};
$$
  
\n
$$
TKD_3^{\square} = 0.18 \text{ nm};
$$
  
\n
$$
TKD_4^{\square} = 0.18 \text{ nm};
$$
  
\n
$$
TKD_5^{\square} = 0.017 \text{ nm};
$$

В технологических допусков размеров Технический ось определяется допуск размеры Технический осевой размер допуска берется [2, 38]: (4)

Отличающееся тем, что статическая ошибка, мм; - измерение пространственного отклонения (обработка), по существу, миллиметров. - на основе мм ошибок.

Допуски на осевые технологические размеры:

*с мм*;

$$
TA_{13} = \omega_c = 0,04mm;
$$
  
\n
$$
TA_{14} = \omega_c = 0,06mm;
$$
  
\n
$$
TA_{21} = \omega_c = 0,12~nm;
$$
  
\n
$$
TA_{22} = \omega_c = 0,15mm;
$$
  
\n
$$
TA_{24} = \omega_c = 0,054~nm;
$$
  
\n
$$
TA_{25} = \omega_c = 0,15mm;
$$
  
\n
$$
TA_{26} = \omega_c = 0,04~nm;
$$
  
\n
$$
TA_{27} = \omega_c = 0,04~nm;
$$
  
\n
$$
TA_{28} = \omega_c = 0,04~nm;
$$
  
\n
$$
TA_{22} = \omega_c = 0,04mm;
$$
  
\n
$$
TA_{23} = \omega_c = 0,15~nm;
$$

Назначение  $\pm$  1,5 мм [3293] Page TA = \_01  $\,$   $\,$   $\,$  Мерной вариации заготовки после ленты резки 3 мм;

Толерантность определяется диаметр технический уровень Допуск размера Диаметр предполагается статистическая погрешность [2, 38]: (5) Отличающееся тем, что статическая ошибка,

мм;

- измерение пространственных отклонений (технология) группы

 $TD_{11} = \omega_c = 0.17 \text{ mm}$ ;  $TD_{12} = \omega_c = 0.01 \text{ nm};$  $TD_{21} = \omega_c = 0.12 \text{ nm}$ ;  $TD_{22} = \omega_c = 0.15$ *MM*;  $TD_{23} = \omega_c = 0.08 \text{ }\mu\text{m};$  $TD_{24} = \omega_c = 0.01 \text{ }\mu\text{m};$ 

Расчет допусков для диаметральных размеров

Минимальный размер обрабатываемого диаметра определяется по формуле

[2, стр. 47]:

(7)

В котором средство для обработки предполагается, что минимальная вращающейся поверхности, мкм;

- переход до шероховатости, мкм;

- дефектный толщина поверхностного слоя формируется из указанных переходных микрон;

- перед тем, как через, ах общую форму ошибки;

- Установка и исправление ошибок, для учета лечения (лечение в стадии

рассмотрения)мкм. *мм*

 *мм* Расчет допусков для осевых размеров Расчет надбавки за обработку плоскости определяется по формуле из [2, стр. 47]:

$$
z_{i_{\min}} = Rz_{i-1} + h_{i-1} + \rho_{i-1} + \varepsilon_i \tag{8}
$$

 $Z_{11min}^{\square} = RZ_{01}^{\square} + h_{01} + \rho_{01} = 0.15 + 0.075 + 0.03 + 0.08 = 0.3$ *MM*;

$$
Z_{21min}^{\square} = RZ_{01}^{\square} + h_{01} + \rho_{01} = 0.15 + 0.075 + 0.03 + 0.08 = 0.3
$$
*MM*;

$$
Z_{D22 \ min}^{\square} = RZ_{23}^{\square} + h_{23} + \rho_{23} = 0.15 + 0.075 + 0.03 + 0.08 = 0.3
$$

Проверка точности дизайна

Размеры

При расчете метода максимального минимума условие для обеспечения точности расчетного размера проверяется формулой [2, с. 60]:

К1, чтобы рассмотреть размер размера цепи (фиг. 5).

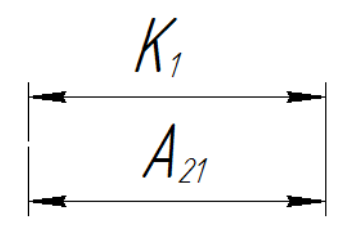

Рис. 5. Размерная цепь № 1

 *мм мм* Размер K1 поддерживается.

Рассмотрим размерную цепочку для размерности K2 (рис. 6).

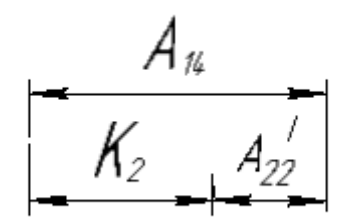

Рис. 11. Размерная цепь № 2

### *мм мм*

Размер K7 поддерживается. Рассмотрим размерную цепочку для размера K3 (рис. 7).

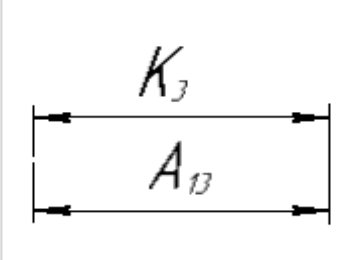

Рис. 7. Размерная цепь № 3

 *мм мм* Размер K3 поддерживается. Рассмотрим размерную цепочку для размера K4 (рис. 8).

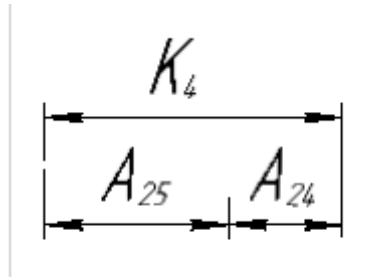

Рис. 8. Размерная цепь № 4 *мм мм*

Размер K4 поддерживается.

Рассмотрим размерную цепочку для размера K5 (рис. 9).

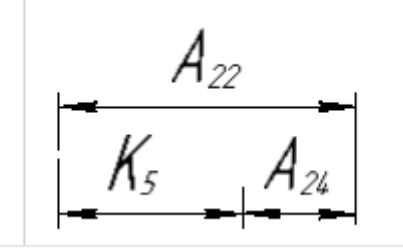

Рис. 9. Размерная цепь № 5

*мм мм*

Размер K5 поддерживается.

Рассмотрим размерную цепочку для размера K6 (рис. 10).

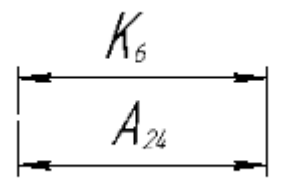

Рис. 10. Размерная цепь № 6

 *мм мм* Размер K6 поддерживается.

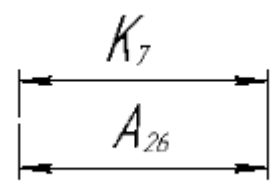

Рассмотрим размерную цепочку для размера K7 (рис. 11).

Рис. 11. Размерная цепь № 7

 *мм мм* Размер K7 поддерживается. Рассмотрим размерную цепочку для размера K8 (рис. 12).

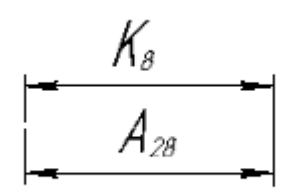

Рис. 12. Размерная цепь № 8

 *мм мм* Размер K8 поддерживается.

Рассмотрим размерную цепочку для размерности K9 (рис. 13).

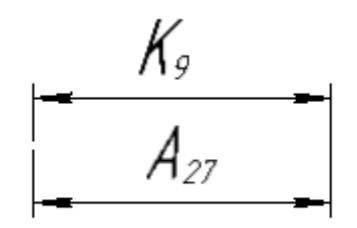

Рис. 13. Размерная цепь № 9

 *мм мм* Размер K9 поддерживается. Рассмотрим размерную цепочку для размера (рис. 14).

*мм мм*

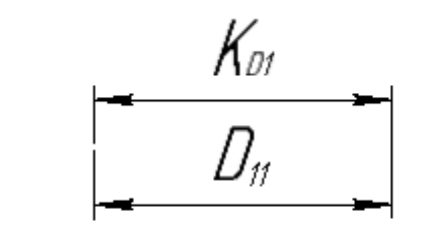

Рис. 18. Размерная цепь № 10

Размер 〖TKD〗 \_1 ^ сохраняется. Рассмотрим размерную цепочку для размера  $[TKD]$  \_2  $\land$  (рис. 15).

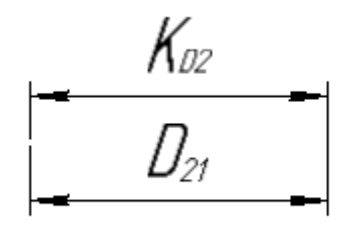

Рис. 19. Размерная цепь № 11

 *мм мм* The size  $[TK]$   $\quad 2 \wedge D$  is maintained. Consider a dimensional chain for the size  $[TKD]$  \_3 ^ (рис. 16).

> *мм мм*  $\overline{\phantom{a}\hspace{0.2cm}}$

> > Рис. 20. Размерная цепь № 12

Размер 〖TKD〗 \_3 ^ сохраняется. Рассмотрим размерную цепочку для размера 〖TKD〗 \_4 ^ (рис. 17).

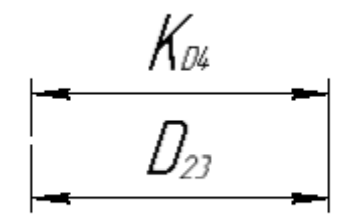

Рис. 21. Размерная цепь № 13

 *мм мм* Размер 〖TKD〗 \_4 ^ сохраняется. Рассмотрим размерную цепочку для размера  $[TKD]$  \_5  $\land$  (рис. 18).

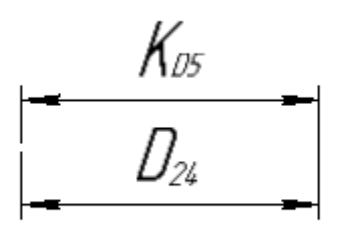

Рис. 22. Размерная цепь № 14

*мм мм*

Размер 〖TKD〗 \_5 ^ поддерживается

Расчет технологических параметров

.

Расчет технологических размеров определяется размерным анализом технологического процесса обработки, для которого мы производим габаритные цепи.

Рассмотрим размерную цепочку для размера A21 (рис. 19)

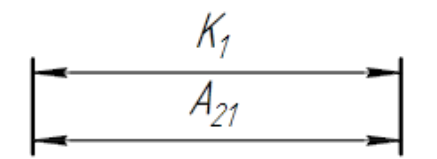

Рис. 24. Размерная цепь № 1

 $A_{21}^c = K_1^c = 34,125$ *MM*;  $A_{21}^{\square} = 34,125.+0,125 \text{ nm}$ 

Рассмотрим размерную цепочку для размера А13 (рис. 20).

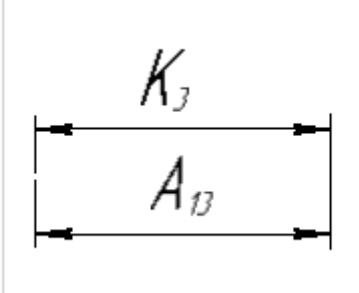

Рис. 25. Размерная цепь № 2

 $A_{13}^{\square} = K_3^{\square} = 0,5 - 0,1$ мм.

Рассмотрим размерную цепочку для размера А24 (рис. 21).

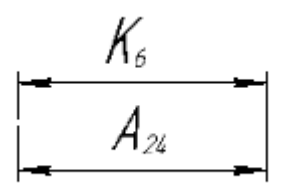

Рис. 26. Размерная цепь № 3

 $A_{24}^{\square} = K_4^{\square} = 2 - 0,1$  MM.

Рассмотрим размерную цепочку для размера А26 (рис. 22).

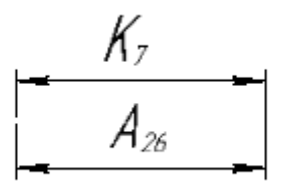

Рис. 27. Размерная цепь № 4

 $A_{26}^{\square} = K_7^{\square} = 1 + 0.1$  MM. Рассмотрим размерную цепочку для размера А28 (рис. 23).

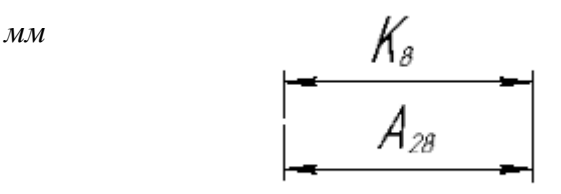

Рис. 28. Размерная цепь № 5

Рассмотрим размерную цепочку для размера A27 (рис. 24).

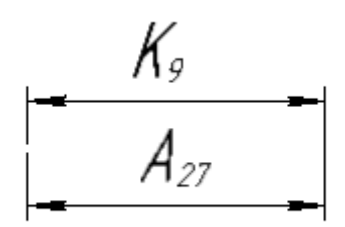

Рис. 29. Размерная цепь № 6

 $A_{27}^{\square} = K_9^{\square} = 0,5 - 0,1$  MM.

Рассмотрим размерную цепочку для размера А14 (рис. 25).

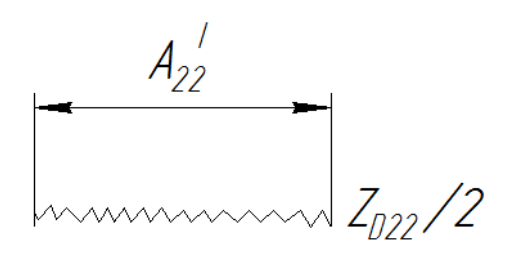

Рис. 33. Размерная цепь № 7

 $A^{'}_{22min} = Z^{\square}_{D22/2min_{\square}} = 0.3$  MM;  $A^{'}_{22max} = Z^{\square}_{D22/2min} + TA^{\square}_{22} = 0.3 + 0.15 = 0.45$  MM;

# $A_{22}^{'c} = A_{22max}^{'} + A_{22min}^{'} = \frac{0.45 + 0.31}{2} = 0.38$ MM;  $A_{22}^{'} = 0.38 + 0.01$

Рассмотрим размерную цепочку для размера А22 (рис. 26).

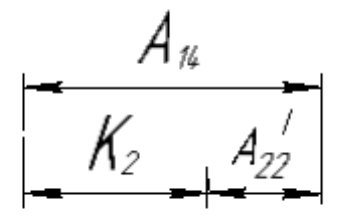

Рис. 34. Размерная цепь № 8

$$
A_{14}^c = A_{22}^c + K_2^c = 0.38 + 1.05 = 1.43 \text{mm};
$$
  

$$
A_{14}^c = 1.43 \pm 0.01 \text{mm}.
$$

Рассмотрим размерную цепочку для размера А25 (рис. 27).

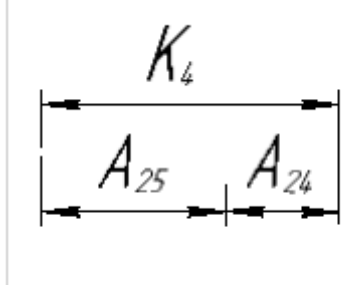

Рис. 35. Размерная цепь № 9  $A_{25}^c = K_4^c - A_{24}^c = 29.105 - 1.95 = 27.155$  MM;

 $A_{25}^{\square} = 27.155 + 0.05$ MM.

Рассмотрим размерную цепочку для размера A22 (рис. 28).

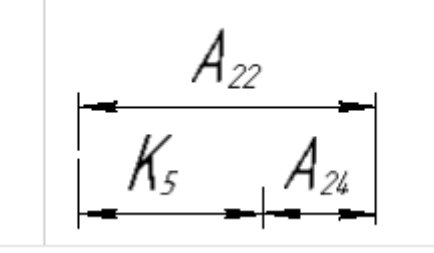

Рис. 37. Размерная цепь № 10  $A_{22}^c = K_5^c + A_{24}^c = 27.105 + 1.95 = 29.055 \text{ nm};$ 

$$
A_{25}^{\Box} = 29.055 + 0.05
$$

Рассмотрим размерную цепочку для размера A11 (рис. 29).

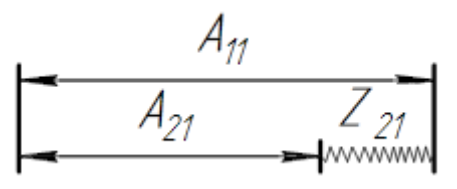

Рис. 38. Размерная цепь № 11

 $Z^c_{21} = Z^{\square}_{21min} + \frac{TA^{\square}_{21} + TA^{\square}_{11}}{2} = 0.81 \text{nm};$  $A_{11}^c = A_{21}^c + Z_{21}^c = 34.125 + 0.81 = 34.935$ *MM*.<br> $A_{11}^{\Box} = 34.935 + 0.09$ *MM*.

Рассмотрим размерную цепочку для размера А01 (рис. 30).

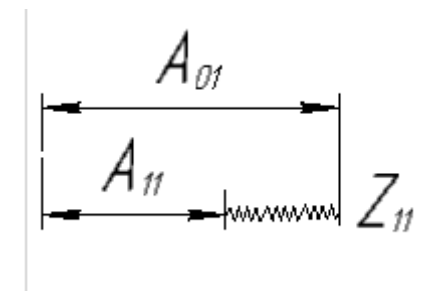

Рис. 39. Размерная цепь № 12

$$
Z_{11}^c = Z_{11min}^{\square} + \frac{TA_{01}^{\square} + TA_{11}^{\square}}{2} = 1.95 \text{ nm};
$$
  
\n
$$
A_{01}^c = A_{11}^c + Z_{11}^c = 36885 \text{ nm}.
$$
  
\n
$$
A_{01}^{\square} = 36.885 \pm 1.5 \text{ nm}.
$$

Рассмотрим размерную цепочку для размера D11 (рис. 31).

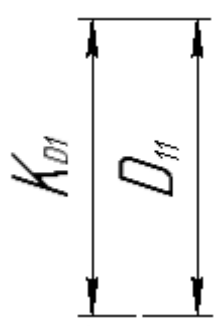

Рис. 40. Размерная цепь № 13

 $D_{11}^{\square} = KD_1^{\square} = 44_{\square} + 0.25$ *MM*.

Рассмотрим размерную цепочку для размерности D21 (рис. 32).

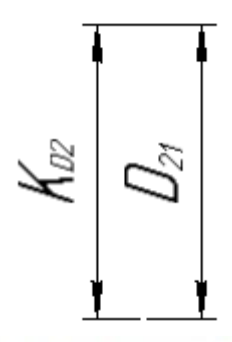

Рис. 41. Размерная цепь № 14

 $D_{21}^{\square} = KD_2^{\square} = 24 + 0.21$  MM. Рассмотрим размерную цепочку для размера D12 (рис. 33).

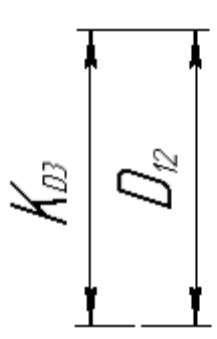

Рис. 42. Размерная цепь № 15

 $D_{12}^{\square} = KD_3^{\square} = 17.2 + 0.18$  MM.

Рассмотрим размерную цепочку для размера D23 (рис. 34).

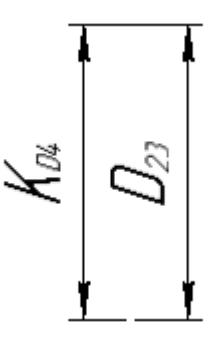

Рис. 43. Размерная цепь № 16

 $D_{23}^{\square} = KD_4^{\square} = 17.6 + 0.18$  MM.

Рассмотрим размерную цепочку размера D24 (рис. 35).

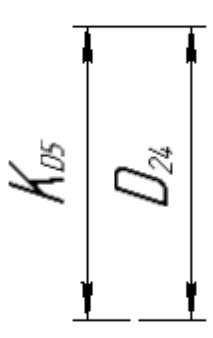

 $D_{24}^{\square} = KD_5^{\square} = 18 + 0.017$  MM.

Рассмотрим размерную цепочку для размера D22

(рис. 36).

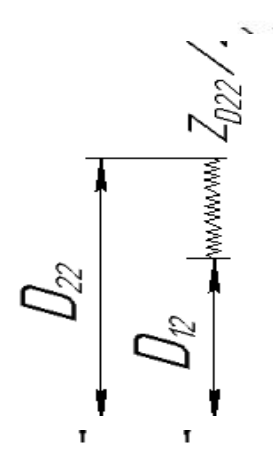

Рис. 46. Размерная цепь № 18

$$
Z_{D22/2}^c = Z_{D22/2min}^{\square} + \frac{TD_{22}^{\square} + TD_{12}^{\square}}{2} = 0.15 \text{ nm};
$$
  

$$
D_{22}^c = D_{12}^c + Z_{D22/2}^c = 17.29 + 0.15 = 17.44 \text{ nm}.
$$

$$
D_{22}^{\text{E1}} = 17.44 + 0.09 \text{м.}
$$
Рассмотрим размерную целочку для размерности Д01 (рис. 37).

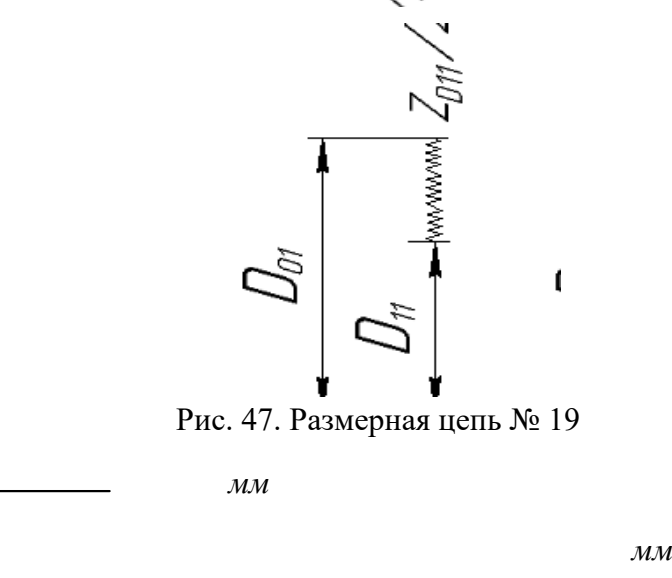

 *мм* Рассмотрим размерную цепочку для размерности D01 (рис. 38).

### **1.6 Расчет режимов резания**

Режущая операция 0

Материал режущего инструмента выбирается в соответствии с рекомендациями Таблицы 3 [3, с. 178] - T15K6. Подача на зуб согласно таблице 108 [4, s425] с металлом: S = 0,05 мм / зуб, Z = 30 Скорость резания V = 50 м / мин Срок службы инструмента: T = 30 мин. Минутая подача *<sup>м</sup> мм мм мин м мин*  $\overline{a}$ Где -длина рабочего хода Ширина полотна t=3...5=5мм

Эксплуатация 1: Токарная обработка с ЧПУ:

Переход 1: концевая накладка

Материал режущего инструмента выбирается в соответствии с рекомендациями [4, с. 116] - T15K6. Глубина разреза равна среднему разрешению на механическую обработку:

 $T = Z_11 \wedge cp = 1,95$  мм;

Подача S назначается согласно таблице 14 [4, с.366]. S = 0,25 мм / с;

Скорость резания определяется по формуле:

Период времени инструмента Т = 30-60 мин [4, с.363], мы принимаем Т = 60 мин; Значения коэффициентов:  $CV = 350$ ;  $M = 0.2$ ;  $X = 0.15$ ;  $Y = 0.2$ , - определяется из таблицы 17 [4, с.367]. Коэффициент KV: *П И*

Где KMV - коэффициент, который учитывает качество обрабатываемого материала;

KPV - коэффициент, отражающий состояние поверхности заготовки;

KIV - коэффициент, учитывающий качество материала инструмента.

Согласно таблице 3 [4, с.360]: K\_MV = 1.

Согласно таблице 5 [4, с.361]: К  $\Pi$ В = 0,9.

Согласно таблице 6 [4, с.361]: К IV = 1.

Наконец, коэффициент K\_V определяется как: K\_v = K\_mv ⋅ K\_vv ⋅ K\_ иv =  $1 \cdot 0.9 \cdot 1 = 0.9$ ;

Скорость резания определяется для  $t = Z_11 \wedge cp = 1.95$  мм формулы (9):

*м мин*<br>1. Расчетное число оборотов шпинделя: $n = \frac{1000 \cdot \nu}{\pi \cdot d} = \frac{1000 \cdot 165}{\pi \cdot 44.34} = 1189 \frac{66}{mu}$ ;

### переход 2: точение поверхности:

Переход 2: поворот поверхности:

Материал режущего инструмента - Т15К6.

Глубина резания  $t = \frac{(D_{01}^{cp} - D_{11}^{cp})}{2} = \frac{(44.34 - 42.125)}{2} = 2{,}215$  мм;<br>Разделить на 2 рабочий ход : $t_1 = t_2 = t/2 =$  $2,456/2 = 1,108 \text{ nm};$ Подача *мм об*;

Скорость резания определяется по формуле (9):

$$
v_1 = \frac{350}{60^{0.2} \cdot 1,108^{0.15} \cdot 0,144^{0.2}} \cdot 0,9 = 202 \text{M} / \text{Muth};
$$

Расчётное число оборотов шпинделя:

$$
n_1 = \frac{1000 \cdot v}{\pi \cdot d} = \frac{1000 \cdot 202}{\pi \cdot 44.34} = 1450 \text{ of /}m
$$

Определяем главную составляющую силы резания по формуле:

$$
z = 10 \cdot C_p \cdot t^x \cdot s^y \cdot v^n \cdot K_p,\tag{11}
$$

Значения коэффициентов: C<sub>P</sub> = 204; n = 0; x = 1,0; y = 0,75 - определены по таблице 22 [4, с.372]. Коэффициент Кр:

$$
K_{\mathbf{p}} = K_{\mathbf{M}\mathbf{p}} \cdot K_{\varphi\mathbf{p}} \cdot K_{\gamma\mathbf{p}} \cdot K_{\lambda\mathbf{p}} \cdot K_{\mathbf{r}\mathbf{p}}(12)
$$

Коэффициенты, входящие в формулу, учитывают фактические условия резания. По таблицам 9, 23 [4, c.371]:  $0.55$ 

$$
K_{\text{MP}} = \left(\frac{\sigma_{\text{B}}}{750}\right)^n = \left(\frac{550}{750}\right)^{0.35} = 0.897.
$$
  
\n
$$
K_{\text{MP}} = 0.897; \quad K_{\varphi P} = 0.89; K_{\gamma P} = 1.0; \quad K_{\lambda P} = 1.0; \quad K_{\text{RP}} = 1.0.
$$

$$
K_p = K_{\text{M}p} \cdot K_{\varphi p} \cdot K_{\gamma p} \cdot K_{\lambda p} \cdot K_{\text{rp}} = \left(\frac{550}{750}\right)^{0.35} \cdot 0.89 \cdot 1 \cdot 1 \cdot 1 = 0.798;
$$

Главная составляющая силы резания, формула (11):

$$
P_7 = 10 \cdot 204 \cdot 1,108^1 \cdot 0,144^{0.75} \cdot 202^0 \cdot 0,798 = 421H
$$

Мощность резания:

$$
N_e = \frac{P_z \cdot v}{1020 \cdot 60} = \frac{421 \cdot 202}{1020 \cdot 60} = 1,39 \kappa B m;
$$

Мошность станка:

*ст к т* l,

Проверка по мощности:

ст

Выравнивание с 3-мя отверстиями

Глубина разреза: t = 5 мм.

Подача в соответствии с таблицей 15 [4, с.369] для заданной глубины разреза:  $S = 1$  мм / об. Значения коэффициентов: CV = 215; M = 0,20; X = 0,15; Y = 0,45 - по таблице 17 [4, с.368].

Скорость резания:

*<sup>м</sup> мин*

Расчётное число оборотов шпинделя:

 *об мин*

Transition4: сверление отверстий:

Материал режущего инструмента выбирается в соответствии с рекомендациями [4, с. 116] - P6M5. Диаметр отверстия  $D = D$  12  $\textdegree$  cp = 17,29

Подача в соответствии с таблицей 35 [4, с. 381]:  $s = 0.24$  мм / с;

Скорость резания определяется по формуле:

$$
V = \frac{C_V \cdot D^q}{T^m \cdot S^y} \cdot K_V(13)
$$

Период стойкости инструмента принимаем по таблице 40 [4, с. 384]: Т=45мин.

Значения коэффициентов: C<sub>V</sub> = 3,5; q = 0,5; m = 0,12; y = 0,45 - определены по таблице 38 [4, с. 383].

Коэффициент Kv:

$$
K_v = K_{uv} \cdot K_{uv} \cdot K_{lv} = 1 \cdot 1 \cdot 0.95 = 0.95; \tag{14}
$$

где Ки-коэффициент, учитывающий глубину сверления.

По табл.3 [4, с.360]:  $K_{MV} = 1$ . По табл.6 [4, с.361]:  $K_{HV} = 1$ . По табл.41 [4, с.385]:  $K_{lV} = 0.95$ .

$$
K_v = K_{uv} \cdot K_{uv} \cdot K_{lv} = 1 \cdot 1 \cdot 0.95 = 0.95
$$

Скорость резания, формула (13):

 $\frac{3.5 \cdot 17^{0.5}}{45^{0.12} \cdot 0.24^{0.45}} \cdot 0.95 = 16.5 M / \text{Muth}$ 

Расчётное число оборотов шпинделя:

$$
n = \frac{1000 \cdot v}{\pi \cdot d} = \frac{1000 \cdot 16,5}{\pi \cdot 17,29} = 303,806/mu\pi;
$$

Переход 5: снятие фасок:

Материал режущего инструмента - Т15К6.

Глубина резания  $t = A$  13  $\land$  cp = 0,5 мм;

Скорость подачи s = 0,1 мм;

Скорость резания равна предыдущему переходу v = 198 м / мин;

Скорость равна предыдущему переходу n = 1622 об / мин;

9.2. Эксплуатация 2: Токарная обработка с ЧПУ:

Переход 1: концевая обрезка:

Материал режущего инструмента - Т15К6.

Глубина разреза  $t = A_{11}^{cp} - A_{21}^{cp} = 34,935 - 34,125 = 0,81$  мм;

Подача s = 0,25 мм/об;

Скорость резания определяется по формуле (9):

$$
V = \frac{47}{60^{0.2} \cdot 0.81^{0.15} \cdot 0.25^{0.2}} \cdot 0.9 = 252 \text{ M} / \text{m}.
$$

Расчётное число оборотов шпинделя:

$$
n = \frac{1000 \cdot v}{\pi \cdot d} = \frac{1000 \cdot 252}{\pi \cdot 34,125} = 2350 \text{ of/}mu\pi;
$$

Переход 2: поворот поверхности:

Материал режущего инструмента - Т15К6.

Глубина разрезаt =  $\frac{(D_{11}^{cp} - D_{21}^{cp})}{2} = \frac{(44.125 - 24.105)}{2} = 10.01 \text{ nm};$ 

Подача s = 0,25 мм/об;

Скорость резания определяется по формуле (9):

$$
v = \frac{350}{60^{0.2} \cdot 10,01^{0.15} \cdot 0,25^{0.2}} \cdot 0.9 = 129 \text{ M/min};
$$

Расчётное число оборотов шпинделя:

$$
n = \frac{1000 \cdot v}{\pi \cdot d} = \frac{1000 \cdot 129}{\pi \cdot 34,125} = 1203 \, \frac{\delta}{\delta / \text{min}};
$$

Главная составляющая силы резания, формула (11):

 $P_z = 10 \cdot 204 \cdot 10{,}01^1 \cdot 0{,}25^{0.75} \cdot 129^0 \cdot 0{,}798 = 5761H;$ Мощность резания:

Ωú,

$$
\phi_e = \frac{P_z \cdot v}{1020 \cdot 60} = \frac{5761 \cdot 129}{1020 \cdot 60} = 12{,}14 \text{ }\kappa Bm;
$$

Мощность станка:

$$
N_{cm} = \frac{N_e}{\eta} = \frac{12,14}{0,95} = 12,78 \text{ }\kappa Bm.
$$

Проверка по мощности:

$$
N_{cr} \le N;
$$
  
12,78 < 16,5

Переход 3: сверление отверстий: Материал режущего инструмента - Т15К6.

Глубина разреза 
$$
t = \frac{(\mathbf{D}_{22}^{cp} - \mathbf{D}_{12}^{cp})}{2} = \frac{(17.53 - 17.29)}{2} = 0.22 \text{ ми;Разделить на 2 работий ход :} t_1 = t_2 = t/2 = 0.22 \text{ ми};
$$
Разделить на 2 работий ход :

 $0,22/2 = 0,11$ *MM*;

Подача s = 0,1 мм/об;

Скорость резания определяется по формуле (9):

$$
v = \frac{350}{60^{0.2} \cdot 0.11^{0.15} \cdot 0.1^{0.2}} \cdot 1 = 340 \text{ M} / \text{m}.
$$

Расчётное число оборотов шпинделя:

$$
n = \frac{1000 \cdot v}{\pi \cdot d} = \frac{1000 \cdot 340}{\pi \cdot 17.29} = 6259 \text{ of/}mu
$$

Принимаем фактическое число оборотов, с учетом типа станка:

$$
n_{\phi} = 5000 \text{ of } / \text{min};
$$

Фактическая скорость резания:

 $V_F = (\pi \cdot \delta \cdot N_f) / 1000 = (\pi \cdot 17,29 \cdot 5000) / 1000 = 271$  M / MHH

Переход 4: Сверление: Глубина rezaniyat = ((D\_23 ^ CP-D (22 @) ^ cП)) / 2 = ((17.69-17.29)) / 2 = 0,4 мм;

Разделить на 2 рабочий ход  $t_1 = t_2 = t/2 = 0.4/2 = 0.2$  мм; Подача s = 0,1 мм/об; Скорость резания определяется по формуле (9):  $v = \frac{350}{60^{0.2} \cdot 0.2^{0.15} \cdot 0.1^{0.2}} \cdot 1 = 311.4 M/mu$ ;

Расчётное число оборотов шпинделя:

$$
n = \frac{1000 \cdot v}{\pi \cdot d} = \frac{1000 \cdot 311.4}{\pi \cdot 17.69} = 5603 \text{ of/}mu\;
$$

Переход 5: подрезание:

Материал режущего инструмента - Т15К6.

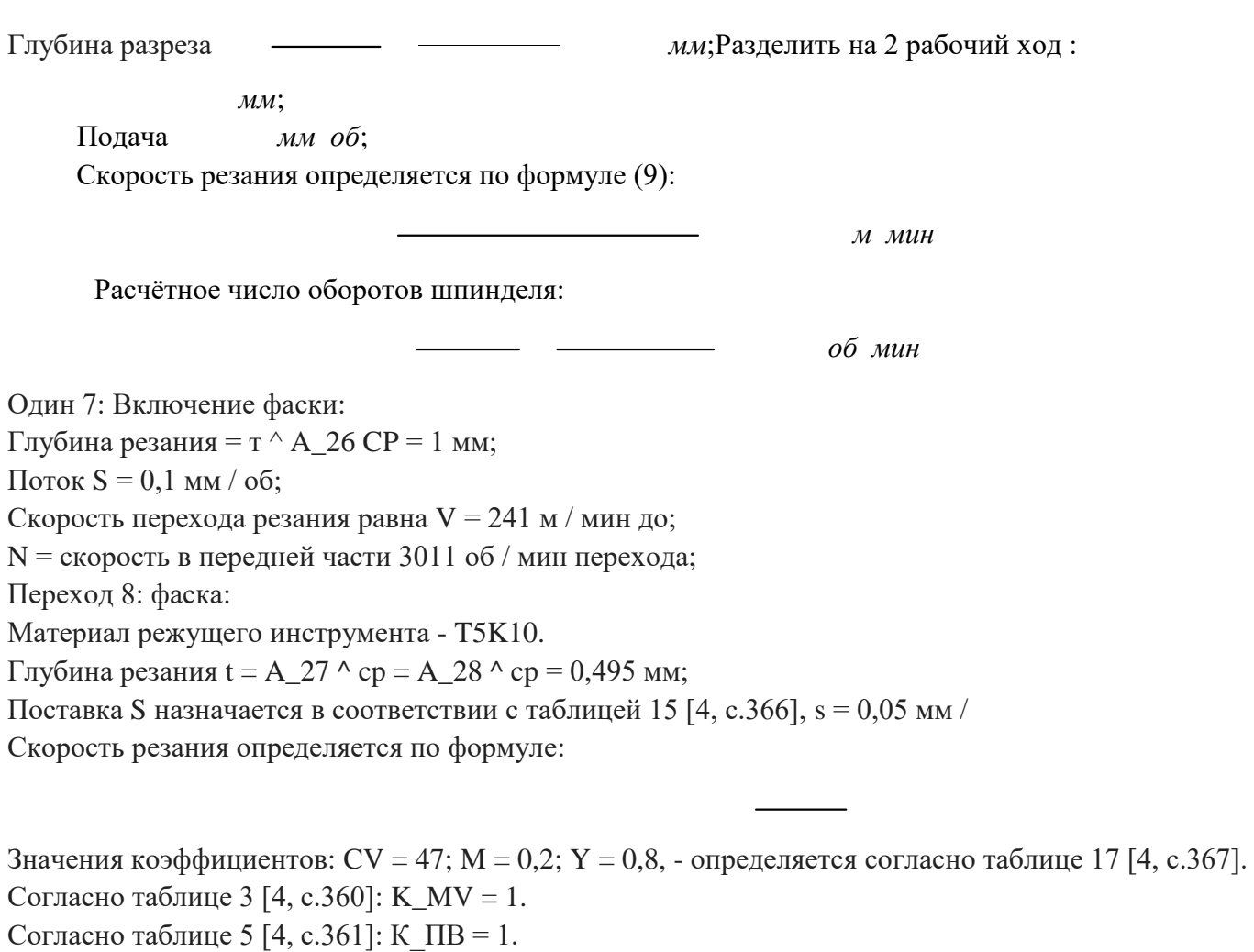

Согласно таблице 6 [4, с.361]: K\_IV = 0,65.

Наконец, K\_v фактор определяется как: K\_v = K\_mv ⋅ K\_pv ⋅ K\_iv = 1 ⋅ 1 ⋅ 0,65 = 0,65;

Определяется скорость формулы (15) резок:

/(60) ^0,2∙0.05 〖 〗^0,8)∙0,65=148 V = 47 м / мин;

Номинальная скорость вращения шпинделя:

 $N = (1000 \cdot B) / (J \cdot D) = (1000 \cdot 148) / (J \cdot 18,08) = 2605$ ор / мин;

### **Операция 3:Фрезерная операция**

### **Переход №1: фрезерование пазы.**

Материал режущей части фрезы берем Т15К6. Характеристики фрезы:  $D_{\phi p}$ = 20 мм.,  $z = 6$ , B=26 мм. Глубину фрезерования и подачу на зуб выбираем из таблицы 77 [4, с. 404]:

 $t = 5$  MM,  $S_z = 0.05$  MM.

Скорость резания, м/мин., формула:

Коэффициенты и показатели степени определим по таблице 81 [4, с.410]: C<sub>y</sub>=234; q=0,44; x=0,24; y=0,26; u=0,1; p=0,13; m=0,37. Общий поправочный коэффициент:

 $K_{MV} = 0.8$ ,  $K_{HV} = 2.7$ ,  $K_{HV} = 0.9$ .

*М И П*

*М И П*

Стойкость фрезы определяем по таблице 82 [4, с. 411]: T = 80 мин.

*м мин*

Расчётное число оборотов шпинделя:

 $\overline{a}$ 

*об*<br>мин<sup>И</sup>

### 1.7 Выборсредств технологического оснащения

<span id="page-33-0"></span>В улучшенном технологическом процессе есть 1 резка, 2 поворота и 1 операция сверления для операции резания, которую мы выбираем

Для двух токарных операций, станка с ЧПУ DMG CTX 310 ecoline и для операций бурения машины 2A150 характеристики токарных и сверлильных машин приведены в таблицах 7 и 8 соответственно Токарный станок с ЧПУ

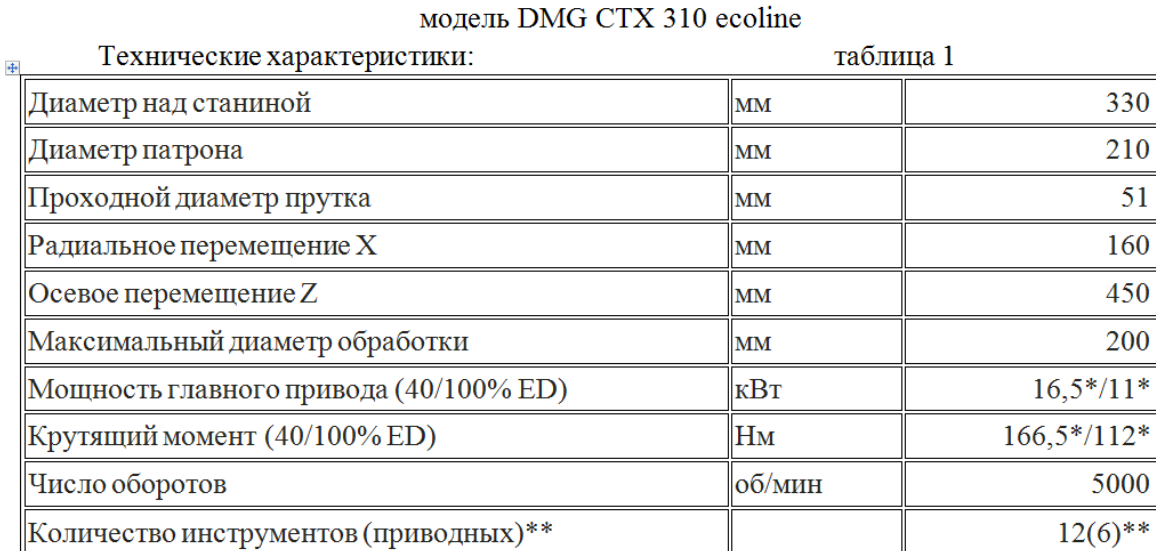

Вертикально-сверлильный станок Модель 2А150

Технические характеристики: таблица 2

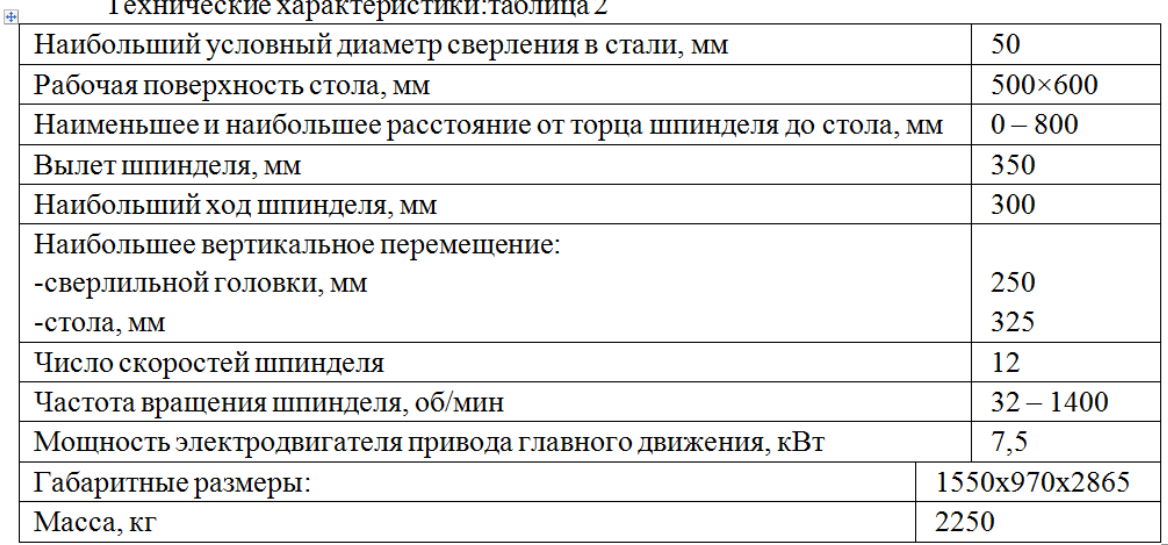

### 1.8 Определение норм времени

1.8.1 Расчет основного времени Токарная операция 1

<span id="page-34-1"></span><span id="page-34-0"></span>Где l - длина обрабатываемой поверхности, мм;

Lvr - длина вставки инструмента в заготовку, мм;

Lper - длина опрокидывания инструмента, мм;

Lpod - длина инструмента для заготовки, мм (1 ÷ 3 мм);

I - количество рабочих ударов;

Sm - минутная подача, мм / мин.

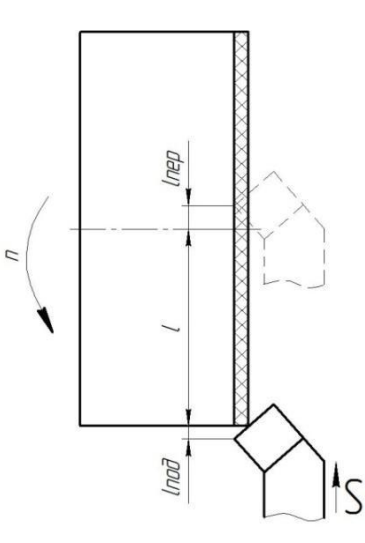

Переход №2:

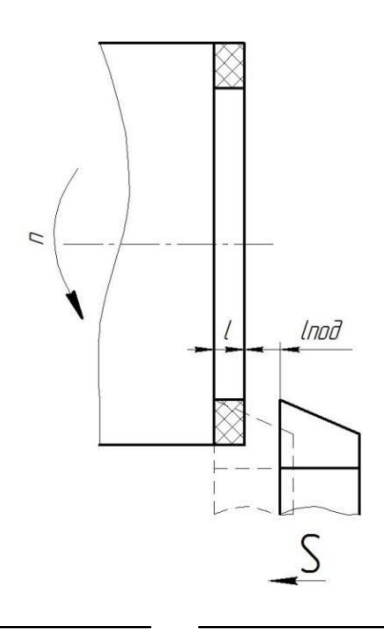

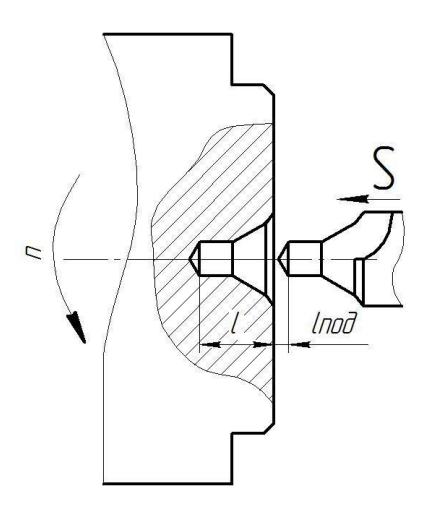

Переход №3:

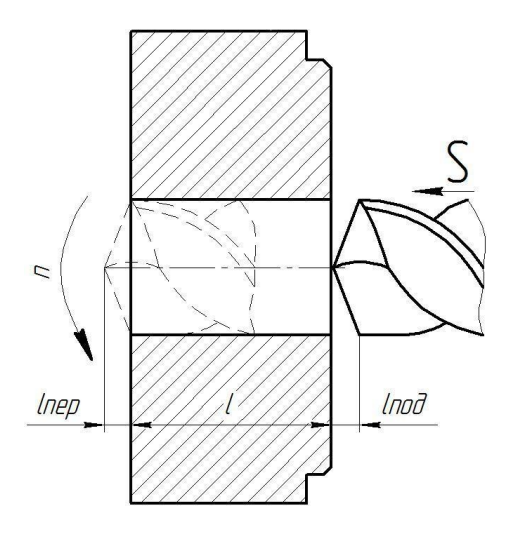

Переход №4:

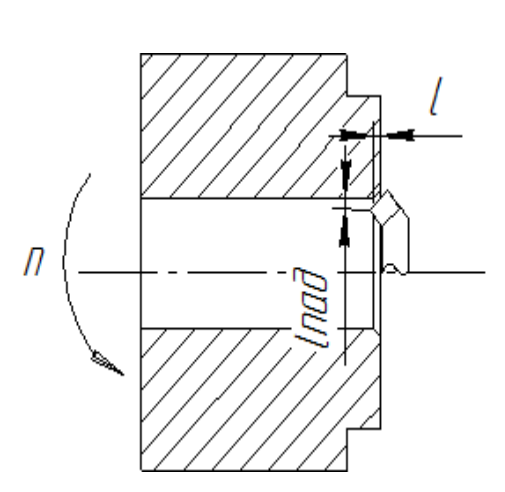

### Переход №5:

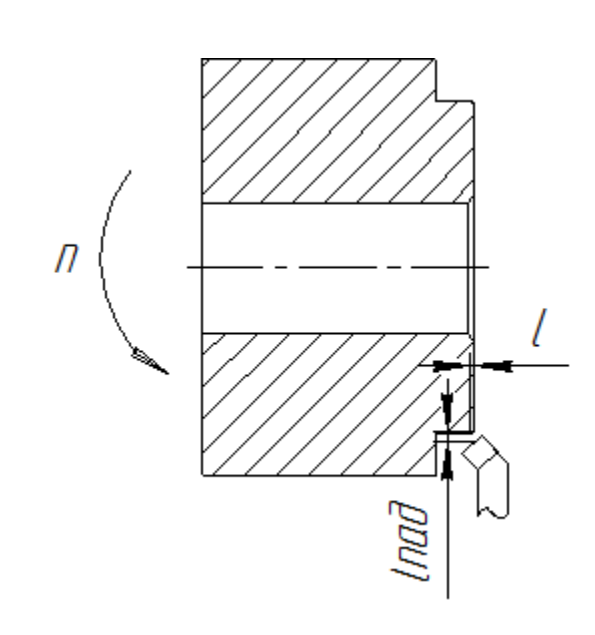

### **Токарная операция 2**

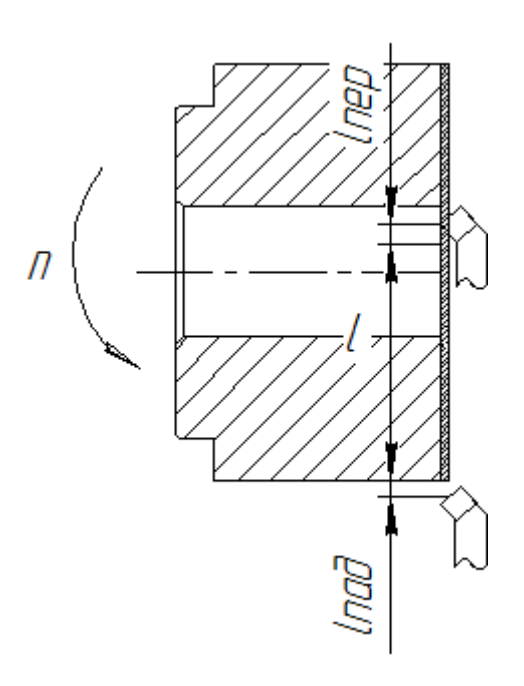

Переход №1:

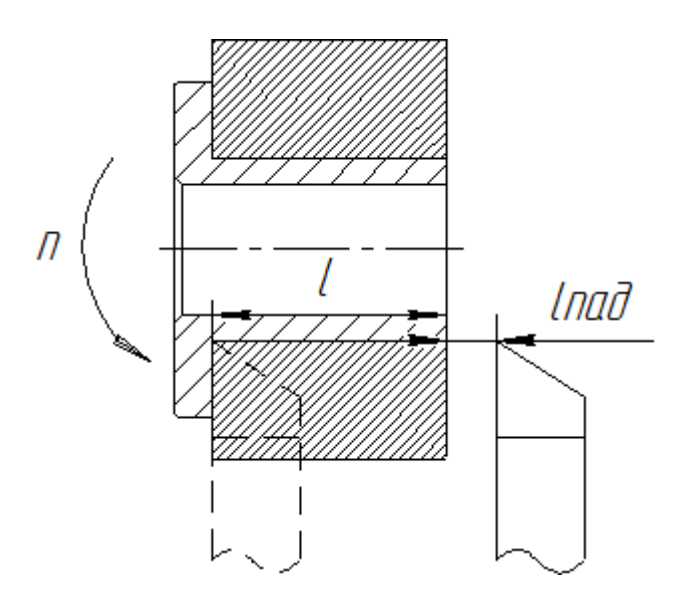

Переход №2:

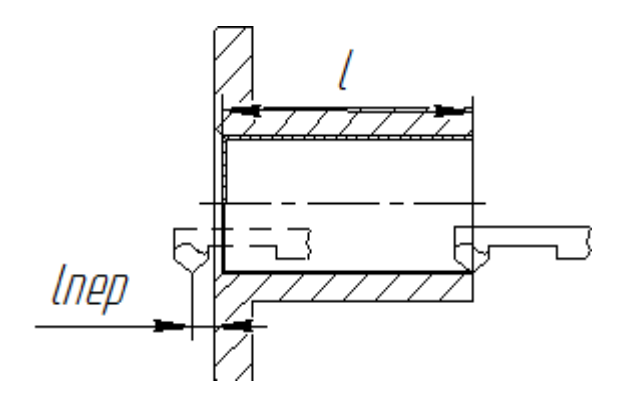

Переход №3:

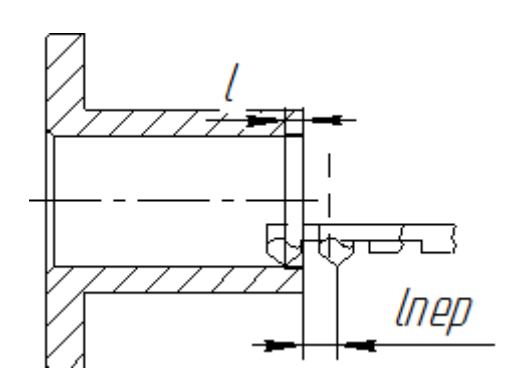

Переход №4:

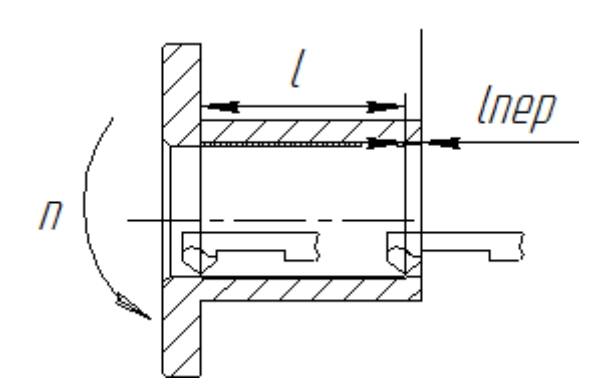

Переход №5:

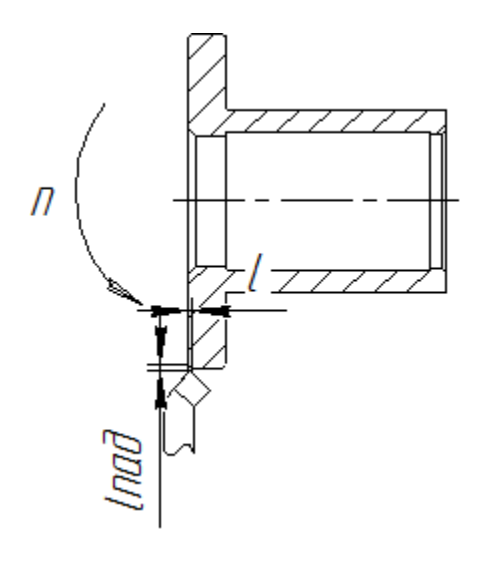

Переход №6:

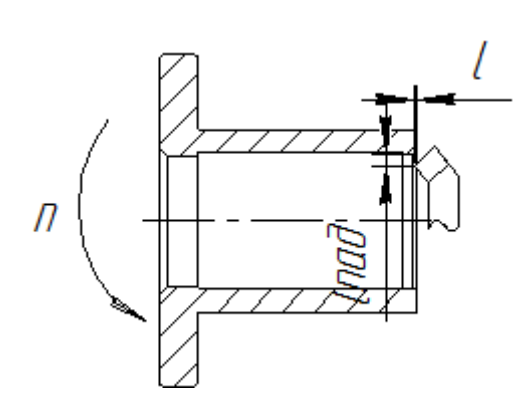

Переход №7:

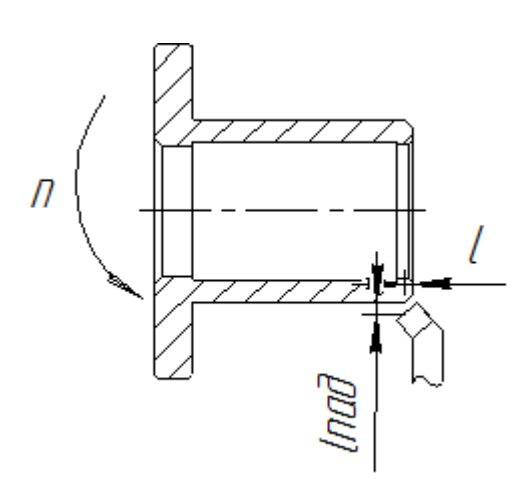

Переход №8:

### **Фрезерная операция 3**

Переход №1:

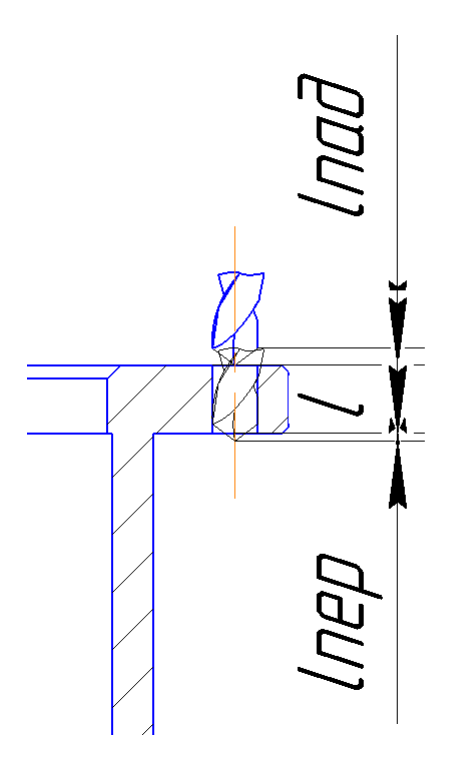

### 1.8.2 Определение норм вспомогательного времени для каждой операции

<span id="page-40-0"></span>Чтобы определить нормы вспомогательного времени, мы будем использовать имеющиеся рекомендации [Общие отраслевые строительные нормы].

Вспомогательное время для операции гашения будет состоять из времени для установки и снятия детали, управления машиной, времени перемещения деталей машины и времени для измерения детали.

Вторичное время

Токарная операция 005:

При установке с выравниванием отливок с необработанной монтажной поверхностью время умножается на коэффициент K = 1,15.

В дополнение к компонентам, рассмотренным в первой операции, в следующих операциях время изменения инструмента во время операции также вводит нормы времени.

Токарная операция 1:

Токарная операция 2:

Фрезерная операция 3:

### 1.8.3 Определение штучно-калькуляционного времени

### <span id="page-41-0"></span>Штучно-калькуляционное время операции определяется как:

Где tsht - единичное время, мин;

Tpz - подготовительное окончательное время, мин;

N - количество деталей в партии, шт.

В свою очередь, будет определено единичное время:

Где - время для организационного обслуживания, мин;

Tto - время технического обслуживания, мин;

Tper - время перерывов, мин.

Время для организационного обслуживания тратится на пусковые и испытательные машины в начале смены, очистки и смазки машин в конце смены.

Под временем техническое обслуживание понимается прежде всего при настройке машины и изменении тупого инструмента, а также в чистке чипов.

Время перерывов тратится на отдых и личные нужды.

Оперативное время рассчитывается по формуле:

Найдем оперативное время для каждой операции:

Временные разрывы, организационное и техническое обслуживание обычно принимаются в процентах от рабочего времени. Для среднего производства это значение составляет 3,,5% [приравнивание к диплому].

В этом случае формула для вычисления единичного времени принимает вид:

Здесь α - процент времени на техническое обслуживание;

Β - процент времени для организационных услуг;

Γ - процент времени перерывов.

Мы берем время разрыва:  $\gamma = 4\%$ , время для организационного и технического обслуживания  $\alpha + \beta =$ 8%.

*оп* Затем мы можем определить время куска по формуле: *шт оп мин мин шт оп оп мин шт оп оп*

Размер подготовительно-окончательного времени для каждой операции определяется на основе рекомендаций:

Тогда величину штучно-калькуляционного времени по формуле определим как:

### **2. Конструкторская часть**

<span id="page-42-0"></span>1. Анализ исходных данных и разработка технического проекта для проектирования станков. Техническая задача по разработке специального оборудования для технологического оборудования разработана в соответствии с ГОСТ 15.001-73 [9, с. 515].

Техническая задача проектирования специального устройства приведена в таблице 1.

*Таблица 1*

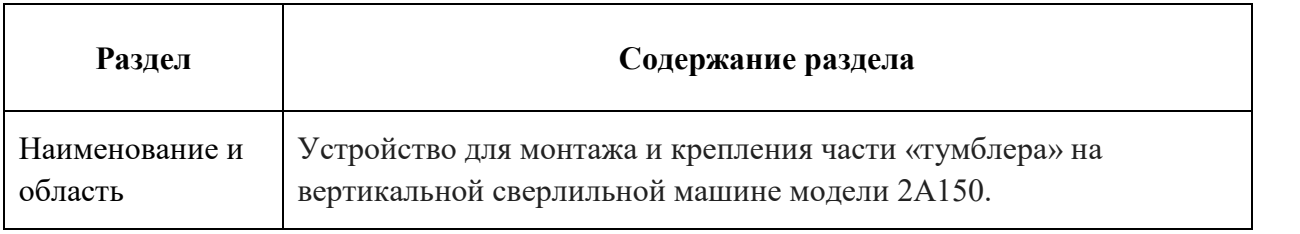

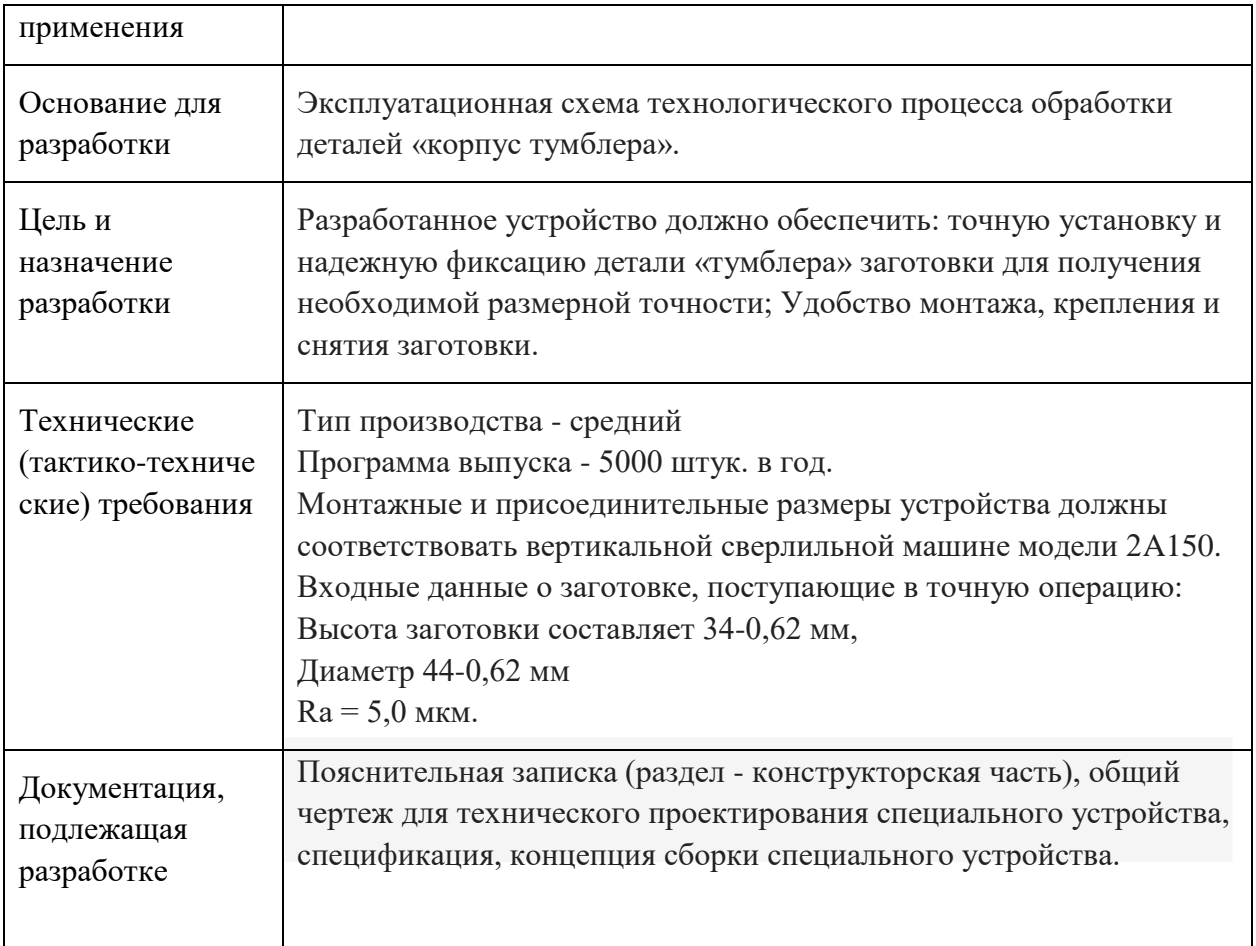

### <span id="page-43-0"></span>**3. Разработка принципиальной расчетной схемы и компоновка приспособления**

ые, представленные в круге ведения, мы переходим к дизайну устройства. Цель этого раздела создать работоспособную, экономичную конструкцию и монтажную конструкцию.

Перед разработкой принципиальной схемы и перед сборкой устройства необходимо определить, какие поверхности заготовки будут зафиксированы во время обработки на машине. Мы изображаем мест концепцию зажима заготовки в устройстве с указанием применения зажимной силы (рис. 1).

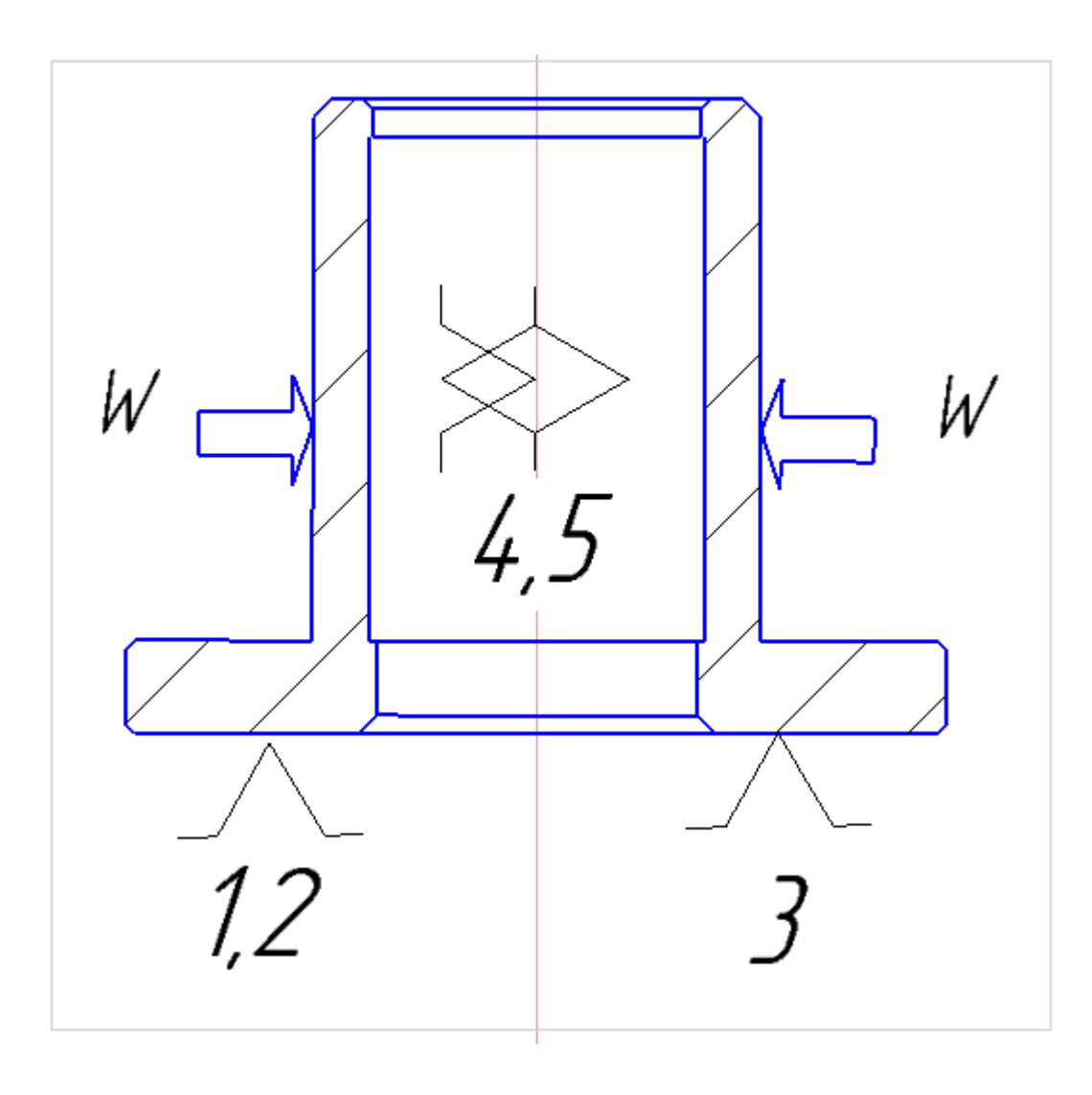

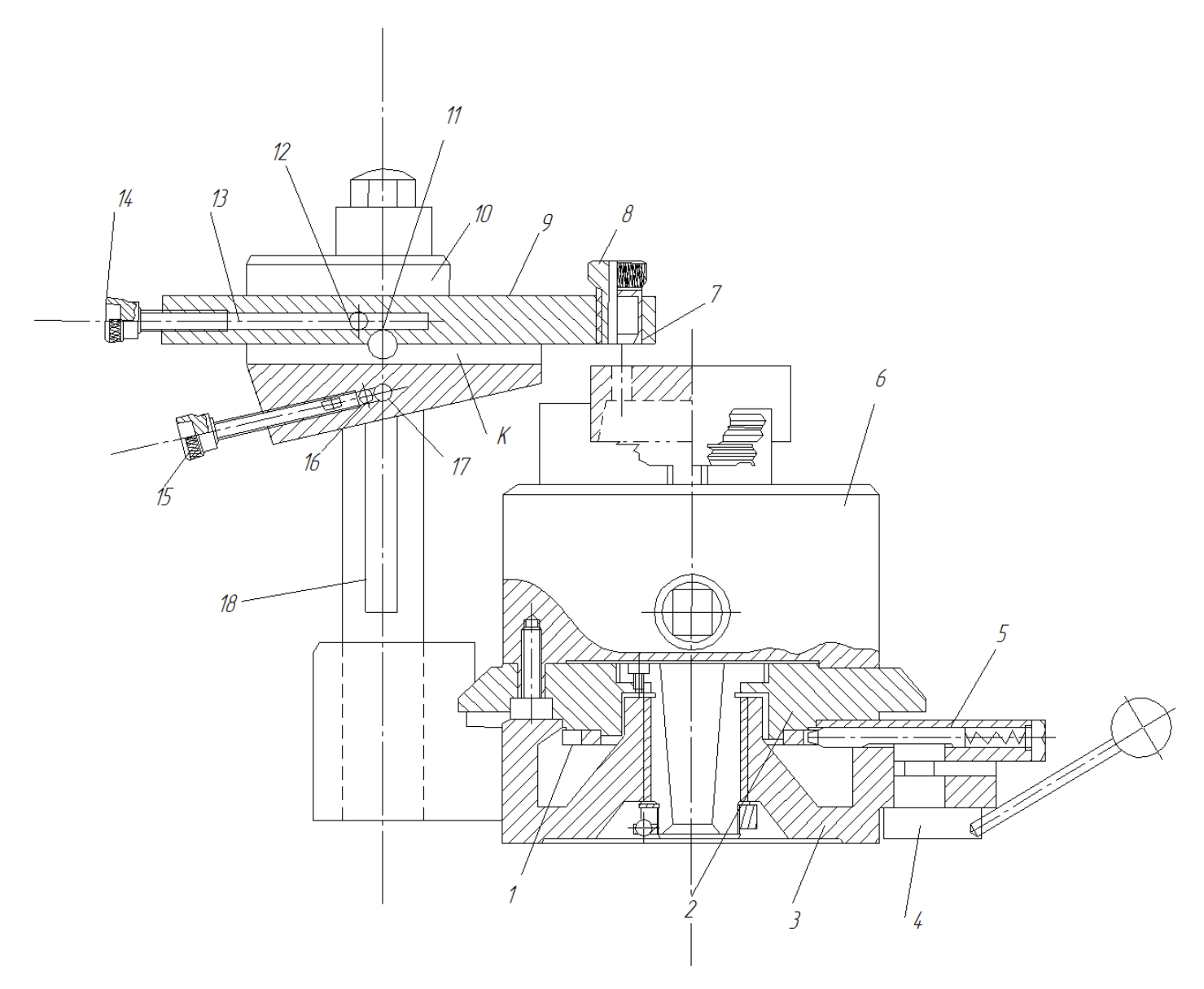

Рис. 2. Компоновка (общий вид) приспособления показан на чертеже. 4. Определение необходимой силы зажима

Основываясь на принятой схеме компоновки, мы разработаем схему расчета устройства (рисунок 2) с учетом типа, количества и размеров монтажных и зажимных устройств. Как видно из схемы проектирования, смещение заготовки под действием сил резания затруднено базовой схемой. Те. Благодаря пальцу 10 часть застрахована от любой прокрутки во время обработки. Цанга используется для устранения вибраций, а также для точного определения Цель раздела – расчет себестоимости и цены изделия, изготавливаемого согласно

разработанному технологическому процессу в типовых производственных условиях.

### **5. Общие положения**

<span id="page-45-0"></span>1. Себестоимость продукции - это интегральная оценка сырья, материалов, топлива, энергии, труда и природных ресурсов, сырья (оборудования, производственных площадей, объектов), используемых для его производства, нематериальных активов, а также других затрат на его Производство и продажа.

При расчете стоимости вы используете группировку затрат для статей затрат. В дополнение к решению комплекса проблем технико-экономического анализа и планирования работы предприятия расчет удельных затрат на производство необходим для расчета цены и рентабельности продукции. Объектом расчета во время выполнения ВКР является часть, выпускаемая серийно или на однопоточной производственной линии, т. Е. В условиях массового производства.

Для промышленных предприятий рекомендуется следующая группировка расчетных позиций:

2. Сырье и материалы;

3. Приобретенные компоненты, полуфабрикаты и услуги промышленного характера; (Это не учитывается, поскольку полуфабрикаты отсутствуют);

- 4. Возвратные отходы (вычитаемые);
- 5. Топливо и тная плата промышленных рабочих;
- 7. Дополнительная заработная плата работников;
- 8. Налоги, отчисления в бюджет и внебюджетные фонды;
- 9. Расходы на подготэнергия для технологических целей;
- 6. Основная зарабоовку и разработку продукции;
- 10. Погашение стоимости инструментов и устройств для специальных целей;
- 11. Расходы на техническое обслуживание и эксплуатацию машин и оборудования;
- 12. Общая стоимость магазина;
- 13. Технологические потери;
- 14. Общие экономические затраты;
- 15. Убытки от брака;
- 16. Прочие издержки производства;

17. Расходы на осуществление.В зависимости от полноты охвата данных статей на предприятии рассчитываются следующие виды себестоимости:

цех, включая изделия с 1-го по 12-й;

 производство, включая статьи с 1-го по 15-е, т. Е. Рассчитано как рабочее совещание с добавлением ряда статей, в которых учитываются затраты, имеющие общий производственный характер;

Завершить, включая все 16 статей.При осуществлении ВКР статьи следует исключить:

расходы на подготовку и освоение производства, т. Задача для ВКР не связана с подготовкой нового типа продукта. логические потери, поскольку они не характерны для разрабатываемых процессов; потери от брака, поскольку они не учитываются при планируемых и нормативных расчетах; другие издержки производства, поскольку они связаны со спецификой производства на конкретных предприятиях.

### **6. Расчет затрат по статье «Сырье и материалы»**

<span id="page-46-0"></span>Где - скорость потребления материала i-го типа продукта (деталь); - цена материала i-го вида, д. Единицы, / кг., I = 1, ..., I; Ktz - коэффициент транспортных и закупочных расходов (ktz = 0,06). Цена материалов принимается по цене прейскуранта (оптовой), см., Кроме того, см. Мы возьмем стоимость материала из каталога (https://kazan.metalloprokat.ru/price/price\_4912162.html) Ц мі = 200 руб / кг, Общая стоимость этих затрат

$$
C_{_{\text{MO}}} = \sum_{i=1}^{I} C_{_{\text{MO}i}},
$$

### 7. Расчет затрат по статье «Возвратные отходы»

<span id="page-47-0"></span>Эта статья включает стоимость отходов по цене их продажи в сторону, эта стоимость исключается из себестоимости продукции. Расчет осуществляется по формуле

Где Мот - количество отходов в физических единицах, полученных при производстве единицы продукции; Зот - цена отходов, den.ed.;

Врр - масса заготовки; Bsh - чистый вес детали; β - доля безвозвратных потерь (принимайте 0,02). Ценности Zot см. В прейскурантах соответствующих закупочных компаний.

### <span id="page-47-1"></span>8. Расчет затрат по статье «Основная заработная плата производственных рабочих»

В эту статью включены затраты труда для работников, непосредственно связанных с производством продукции. Оплата может производиться как по частям, так и почасовым тарифам. Статья включает дополнительные платежи и платежи за неблагоприятные условия труда и бонусы за результаты производства, полученные в соответствии с системами премий, действующими на предприятии. Расчет должен производиться по формуле

$$
\mathbf{C}_{\text{osm}} = \sum_{i}^{K_{\text{o}}} \frac{t_i^{\text{mT.K}}}{60} \cdot \text{qT} \mathbf{c}_i \cdot k_{\text{mp}}
$$

Где единичное время i-й операции, мин; Ko - количество транзакций в этом процессе; ЧТСi почасовая ставка для токарных операций из таблицы [14], для 4-го разряда, операции фрезерования из таблицы [14], для 3-й цифры; Kpr - коэффициент, учитывающий надбавки, выплаты и бонусы, предусмотренные трудовыми соглашениями. При проектировании это следует понимать как 1.4. В таблице ниже. Указывает рекомендуемые значения TTS.

### <span id="page-48-0"></span>**9.Расчет затрат по статье «Дополнительная заработная плата производственных рабочих»**

В данной статье учитываются платежи, предусмотренные трудовым законодательством, на время, не затраченное на производство: выплата регулярных, дополнительных и академических каникул; Оплата времени, связанного с прохождением медицинских осмотров и выполнением публичных

обязанностей и т. Д. Расчет дополнительной заработной платы осуществляется по формуле

### где  $C_{\text{osn}}$  – основная зарплата, ден. ед.;  $k_{\text{A}}$  – коэффициент, учитывающий

дополнительную зарплату. При проектировании следует принять его равным  $0,1$ .

### **10. Расчет затрат по статье «Налоги, отчисления в бюджет и внебюджетныефонды»**

<span id="page-48-1"></span>Это включает отчисления в соответствии с установленными стандартами в пенсионный фонд, в фонд социальной защиты населения, обязательное медицинское страхование (для всех социальных

нужд), другие социальные нужды. Расходы по этому элементу рассчитываются по формуле:

Где COSP является основным окладом промышленных рабочих, den. Единицы;

Сдзп - дополнительная заработная плата промышленных рабочих, ден. Единицы; Кандидат наук. ставка социального налога (требуется 30%); Ost - ставка страховых премий за другие виды обязательного страхования (0,7%);

### <span id="page-48-2"></span>**11. Расчет расходов по статье «Расходы на содержание и эксплуатацию машин и оборудования**

ющей и включает в себя следующие виды затрат:

A. Износ оборудования и ценного инструмента (оснастки), обозначениеCa;

B. Эксплуатация оборудования (за исключением затрат на ремонт);

C. ремонт оборудования;

D. Внутрихозяйственное перемещение товаров;

E. Погашение стоимости инструментов и устройств общего назначения;

F. другие расходы.

Процедура вычисления отдельных элементов этой статьи при выполнении WRC заключается в следующем.

Элемент «а» (амортизация оборудования и ...) определяется на основе ставок амортизации и балансовой стоимости оборудования, для расчета его годового значения используется следующая формула

50

 $i=1$ 

Где Fi - начальная (балансовая) стоимость единицы оборудования i-го типа, i = 1, ..., Т; Т - количество используемых типов оборудования; Фі то же самое для *і*-типа оснастки  $i = 1, ..., m$ ; М - количество используемых типов оборудования; Nobi и Nosnj - соответствующие нормы амортизации.

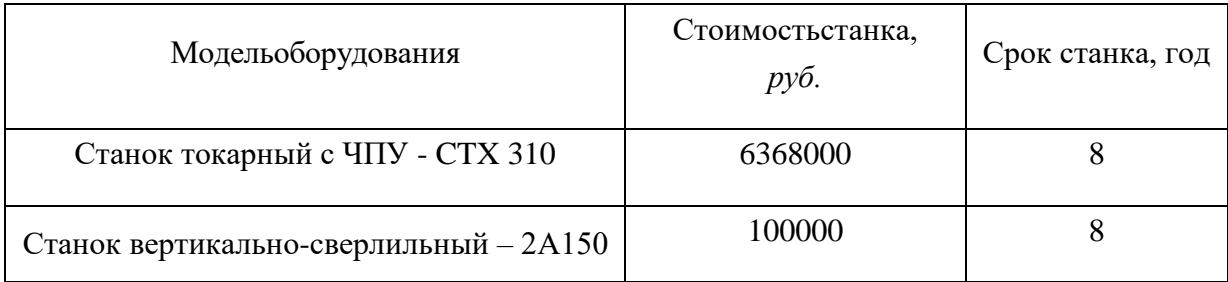

Где Тп - срок полезного использования, годы, принятый от прил. 4. Поскольку временные ограничения указаны в форме интервалов, конкретное значение должно приниматься с учетом уровня автоматизации оборудования, для универсального - максимальное значение для автоматического (включая ЧПУ) - минимальное. Принятие другого значения Т  $^{\wedge}$  должно сопровождаться кратким обоснованием. Для оснастки возьмите следующие значения Трі: сверление картриджей - 2 года; Машина вице - 3 года; Центры вращаются - 1 год.

Следует отметить, что годовое значение амортизации, полученное по формуле, относится ко всем видам продукции, производимой на этом оборудовании. Использование однопоточной сквозной

линии допустимо только в том случае, если ее оборудование загружается одним продуктом в среднем не менее чем на 60%. В нашем случае ожидаемая средняя загрузка используемого оборудования

$$
N_{\rm B} \cdot \sum_{i=1}^{\rm P} t_i^{\text{mT.K}}
$$
определяется с использованием значения:  $l_{\rm kp} = \frac{N_{\rm B} \cdot \sum_{i=1}^{\rm P} t_i^{\text{mT.K}}}{\sum_{i=1}^{\rm P} F_i}$ 

Где Nв - годовая выработка продукта (частей), шт. P - количество операций в технологическом процессе; - время вычисления произведения для *i*-й операции процесса, *i* = 1, ..., P; Fi - это фактический годовой фонд для времени работы оборудования, используемого на i-й операции, с учетом количества произведенных смен.

Для металлорежущих станков 1-30 категорий сложности ремонта с двухсменным режимом работы Fi = 4029 часов, с более высокой сложностью - 3904 часа.

То же самое для рабочих мест без оборудования - 4154 часа. Если lcr≥ 0,6, то Ca = Агод / Nв.

В противном случае Ca =  $(Ar/Nb)$  \* (lcr / nz),

 $Ca = (808500/5000) * (0,18 / 0,8) = 36,38 \text{ py6}.$ 

Где η. - Коэффициент регулирования загрузки оборудования. В зависимости от типа производства он должен принимать следующие значения: массовые и крупномасштабные - 0,7; Среднее - 0,8; Маленький - 0,85

.Элемент «b» (эксплуатация оборудования) включает:

 $\clubsuit$  полные расходы на техническое обслуживание (базовая зарплата + дополнительная заработная плата + все виды вычетов) работников, занимающихся обслуживанием машин и оборудования (слесарей, комиссаров, электриков и других категорий), непосредственно не занимающихся производством продукции; Принято в размере 40% от полной заработной платы и отчислений от него

основных работников, занимающихся производством этого продукта, т. Е.

- стоимость материалов, используемых для поддержки эксплуатации оборудования, составляет 20% от суммы амортизации, т. e.
- затраты на все виды энергии и воду, потребляемые в процессе работы оборудования. В ВКР учитываются только затраты на электроэнергию по формуле:

Где Цэ-тариф за электричество в день. Единицы / кВтч - 5,8 руб .; - коэффициент, учитывающий потери мощности в сети (1.05); - мощность электропривода оборудования, используемого на i-й

операции; - коэффициент использования мощности оборудования (если невозможно определить с помощью расчета предполагается равным 0,6-0,7), - применяется коэффициент нагрузки электропривода оборудования по времени, когда он Невозможно напрямую определить и принимается равным 0,6 - 0,7с.

Элемент «с» (ремонт оборудования) включает в себя стоимость заработной платы и отчислений из нее в бюджет и внебюджетные средства для работников, занимающихся ремонтом оборудования; Расходы

на материалы, потребляемые в процессе ремонтных работ; Услуги ремонтных мастерских предприятия и сторонних организаций. Они, как предполагается, увеличатся на основе стандарта затрат - 100-120% от базовой заработной платы основных производственных работников, т. Е.

$$
C_{\text{pem}} = C_{\text{O3II}} \cdot (1,0-1,2)
$$

Нижнее значение интервала (0,1-0,12) принимается для производства малых и средних серий, что является высшим значением для крупномасштабного и массового производства. Элемент «d» (движение товаров) включает в себя расходы на содержание и эксплуатацию транспортных средств: стоимость топлива, запасных частей, смазочных материалов и других материалов, вознаграждение за труд для работников, занимающихся транспортными операциями Стоимость транспортных услуг других подразделений предприятия и сторонних организаций. При выполнении SRS эти затраты могут быть проигнорированы; ; Это потребует дополнительных данных, относящихся к производственному процессу, и их удельный вес в себестоимости, как правило, низкий (менее  $1\%$ ).

Элемент «е» (сокращение затрат на инструмент ...), класс включает в себя жизнь меньше, чем год универсальностью различных технических средств. Формула формула

$$
C_{\text{non}} = \frac{(1 + k_{\text{r}_3}) \cdot \sum_{i=1}^{1} \mathbf{I}_{\text{ni}} \cdot t_{\text{p}_3,i} \cdot m_i}{T_{\text{cr},\text{ni}} \cdot n_i}
$$

Таблица

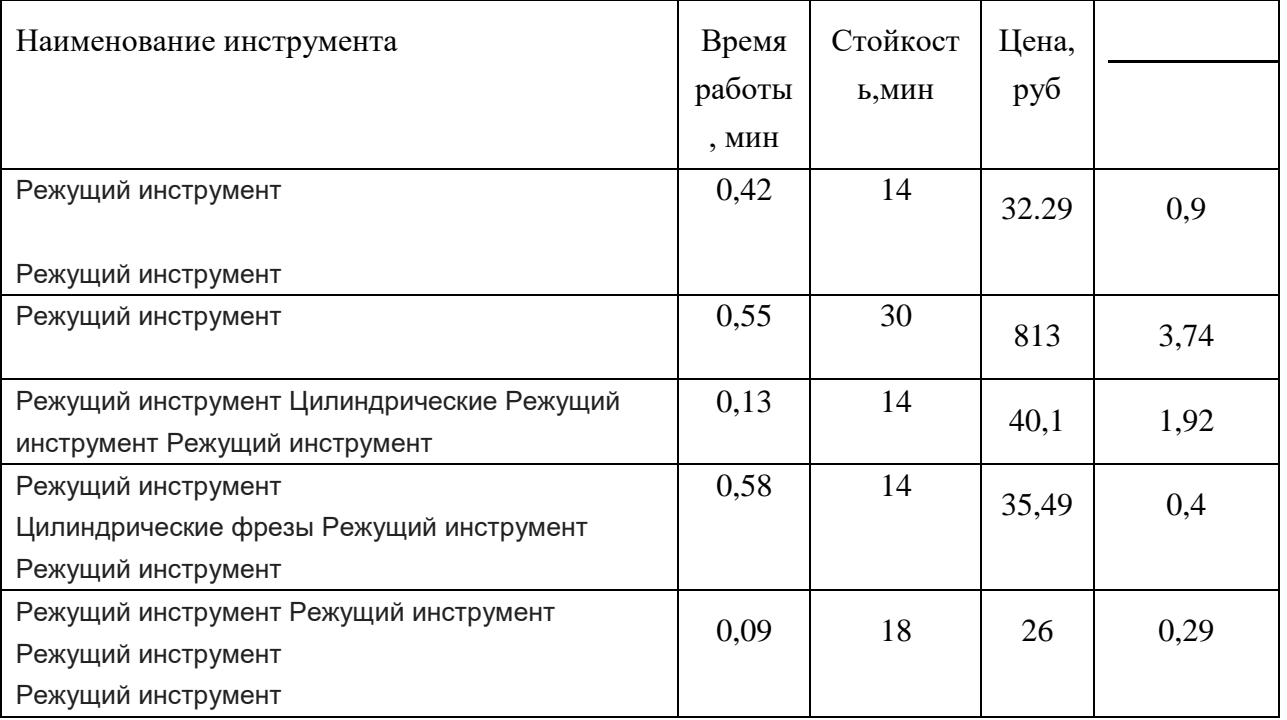

 $\Gamma$ де Tsi - цена инструмента, используемого в i-й операции, i = 1, ..., P; T.i - время инструмента, используемого в i-й операции, мин.; M - количество одновременно используемых инструментов; Тст.и. I - период срока службы инструмента (время резания между валками), мин. (См. Приложение 5); N возможное количество перезаписываемых документов (редактирование) инструмента; Ktz коэффициент транспортных и закупочных расходов

### $(Ktz = 0.06)$ .

Элемент «f» (прочие расходы) включает такие затраты, которые не включены в вышеуказанные элементы. При выполнении SRS они не рассчитываются.

### **12. Расчет затрат по статье «Общецеховые расходы»**

<span id="page-52-0"></span>В данной статье учитываются затраты на содержание менеджеров и специалистов аппарата управления магазином; Амортизация и расходы на содержание и ремонт зданий, сооружений и оборудования общего назначения; Затраты на меры по обеспечению нормальных условий труда и безопасности и других расходов на цех, связанных с управлением и обслуживанием продукции. Всецелевые затраты распределяются между продуктами, произведенными пропорционально основной заработной плате производственных рабочих с помощью стандартного коэффициента koz, рассчитанного отдельно для каждого магазина. При отсутствии конкретных заводских данных его

следует принимать равным 50-80% от базовой заработной платы рабочих, т. Е.

Приблизительно значения koz можно дифференцировать в зависимости от типа производства: масса - 0,5; Крупномасштабные - 0,6; Средний - 0,7; Малый и индивидуальный - 0,8.

**2.** Расчет расходов по статье «Погашение стоимости инструментов и устройств для специальных целей»

В этой статье стоимость специальных инструментов и устройств, а также моделей, пресс-форм для охлаждения, пресс-форм, пресс-форм и пресс-форм, предназначенных для производства строго определенных продуктов, переносится на продукт во время его изготовления. Расчет осуществляется с помощью специальной упрощенной процедуры. При проведении ВКР эта статья рассчитана только в том случае, если разрабатываемый технологический процесс предусматривает производство специального оборудования. Расходы на оснастку общего назначения обычно присваиваются следующей расчетной статье

### **13. Расчет затрат по статье Общехозяйственные расходы**

<span id="page-52-1"></span>на общее управление предприятием, не имеющие прямого отношения к производственному процессу, включая затраты на содержание административного и управленческого персонала; Амортизационные отчисления и расходы на содержание и ремонт основных средств для управленческих и общехозяйственных целей (оргтехника,здания и сооружения); Расходы на отопление, освещение и оплату предприятия; Плата за воду и землю и т. Д. Расчет производится с использованием коэффициента koh, который устанавливает нормативную связь между стоимостью этих затрат и базовой заработной платой производственных работников.Рекомендуемое

значение  $k_{ox} = 0.5$ , т.е.

### **14. Расчет затрат по статье расходы на реализацию (внепроизводственные)**

<span id="page-53-0"></span>В этот пункт включены расходы, связанные с продажей готовой продукции: для хранения и упаковки на складах готовой продукции; Для доставки продукции на станцию и в порты отправления; О рекламной и маркетинговой сети; О комиссионных вознаграждениях посреднических организаций и т. Д. Эти расходы рекомендуется брать равными 1% от себестоимости продукции, т.е. Из суммы<br>затрат на все предыдущие статьи.

затрат на все предыдущие статьи.

### **15. Расчет прибыли**

<span id="page-53-1"></span>от конкретной ситуации может быть определена различными способами. Если у контрагента нет данных для применения «сложных» методов, то

прибыль должна быть получена в размере 5-20% от полной стоимости проекта

### **16. Вычислительное НДС**

<span id="page-53-2"></span>НДС является общая стоимость продукции и прибыли на 18%.

### **17. Цена**

<span id="page-53-3"></span>Цена равна сумме общей суммы налога на стоимость, прибыль и добавленную стоимость

### **18. Описание рабочего места**

<span id="page-53-4"></span>В этом разделе обсуждаются вопросы, связанные с организацией рабочего места в соответствии с нормами промышленной санитарии, промышленной безопасности и охраны окружающей среды.

В настоящей работе рассматривается экспериментальное определение компонентов силы резания, действующей на сверло пистолета.

При проектировании рабочих мест необходимо учитывать освещение, температуру, шум, наличие

вредных веществ, электричество. В этом разделе обсуждаются вопросы, связанные с организацией рабочего места в соответствии с нормами промышленной санитарии, промышленной безопасности и охраны окружающей среды.

Под концепцией рабочего места понимается целесообразное пространственное размещение в горизонтальной и вертикальной плоскостях функционально взаимосвязанных средств производства (оборудование, оборудование, объекты труда и т. Д.), Необходимые для осуществления трудового процесса.

При проектировании рабочих мест следует учитывать освещение, температуру, влажность, давление, шум, вибрацию, наличие вредных веществ, электромагнитных полей и других санитарно-гигиенических требований для организации рабочих мест.

При разработке продукции следует уделять внимание охране окружающей среды, в частности, организации безотходного производства.

Необходимо также учитывать возможность возникновения чрезвычайных ситуаций. Поскольку производственная площадь находится в городе Томске, возможной чрезвычайной ситуацией является наводнение. Кроме того, в связи с неспокойной ситуацией в мире одной из возможных чрезвычайных ситуаций может быть саботаж.

1 Анализ выявленных вредных факторов прогнозируемой производственной среды В эксперименте, где есть различные машины, измерительные приборы, могут быть следующие вредные факторы: наличие а) метеорологических условий; B) шум производства; C) недостаточная освещенность; D) электрического излучения.

### 18.1 Погодные условия

<span id="page-54-0"></span>Определить следующие параметры микроклимата в производственных условиях:

1) температура;

2) относительная влажность;

3) скорость воздуха

При высокой температуре воздуха кровеносные сосуды расширяются, поток крови к поверхности тела увеличивается, а выделение тепла в окружающую среду значительно возрастает. При низкой температуре окружающей среды реакция человеческого тела различна:кровеносные сосуды кожи узкие, поток крови на поверхность тела замедляется, а теплопередача посредством конвекции и излучения уменьшается. Таким образом, для теплового здоровья человека определенная комбинация температуры, относительной влажности и скорости воздуха в рабочей области.

Повышенная влажность воздуха (φ> 85%) затрудняет терморегулирование тела, поскольку испарение пота уменьшается, а пониженная влажность (φ <20%) вызывает сушку слизистых оболочек дыхательных путей.

Оптимальные и допустимые параметры температуры, относительной влажности и скорости воздуха в рабочей зоне производственных помещений должны соответствовать значениям, приведенным в таблице 1 [ГОСТ 12.1.005-88].

Для обеспечения оптимальных и приемлемых показателей микроклимата в холодный период года защитите рабочее место от глазурованных поверхностей оконных отверстий, чтобы не было охлаждения. В теплый период года необходимо обеспечить защиту от прямого солнечного света.

Работа делится на три категории тяжести, основанные на общих энергетических затратах тела. Работа, связанная с инженерами-разработчиками, относится к категории легких работ класса a. Допустимые значения микроклимата для этого случая приведены в таблице 1.Таблица 1 - Требования к микроклимату

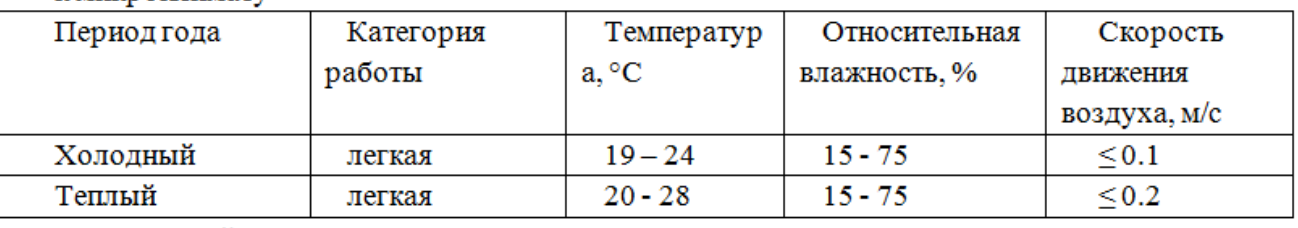

Ключевой мерой для оптимизации производственных помещений климата и состава воздуха является обеспечение надлежащей вентиляции и отопления, теплоизоляции нагревательной поверхности устройства, воздушных линий и гидравлические линии.

### 18.2 Освещение.

<span id="page-55-0"></span>Работа инженера-разработчика имеет третью степень точности, т. Е. При выполнении работы на человеческий глаз большое напряжение. Освещение рабочего места должно соответствовать стандарту SNiP 23-05-95 300 люкс (разгрузка визуальных работ IVa, минимальный размер объектов различения 0,5-1 мм). Это требование практически невозможно обеспечить естественным освещением, поэтому следует использовать комбинированное освещение.

Контроль естественного и искусственного освещения в производственных помещениях должен проводиться один раз в год.

Мы рассчитаем общее равномерное искусственное освещение для технологического бюро. Расчет искусственного освещения горизонтальной рабочей поверхности осуществляется по методу коэффициента светового потока с учетом светового потока, отраженного от потолка и стен. Длина комнаты, ширина, высота. Высота рабочей поверхности над полом. Согласно СНиП 23-05-95, необходимо создать освещение не ниже, в соответствии с категорией визуальной работы (третья категория визуальной работы (высокая точность)). Площадь номера:

(1)

Где длина, м; - ширина, м.

вежесрубленных стенок с окнами, без штор, свежесваренного потолка.

$$
N = N_a \cdot N_b = 3 \cdot 2 = 6 \tag{7}
$$

Расстояние от крайних светильников или рядов до стены определяется по формуле:

$$
l = \frac{L}{3} = \frac{2,2}{3} = 0,7M
$$
 (8)

Размещаем светильники в два ряда. На рисунке1 изображена схема размещения светильников с люминесцентными лампами.

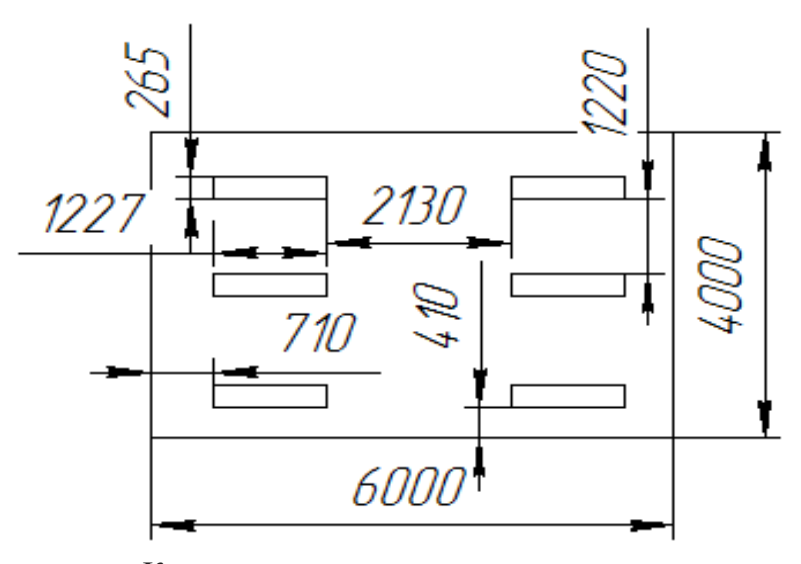

<span id="page-55-1"></span>Как показано на - расположение лампы.

18.3 Вредные вещества

Среди химических веществ, выпущенных во время работы офисного оборудования, наибольший вред вызывают цвета копировальных аппаратов и принтеров. Эти цвета называются тонерами. Они представляют собой тонкодисперсную смесь, которая включает составные полимеры или уголь. Во время печати копируется все виды (часто токсичных) органических веществ.

Отдельно обратите внимание на озон. Во время работы технологии копирования выделяется большое количество озона. Небольшое количество этого газа в воздухе оказывает благотворное влияние на организм человека. Только когда копиры озона работают, гораздо больше выпущено, чем после грозы. В больших концентрациях озон очень опасен. Дело в том, что озон – сильный окислитель. Поступая в избыточном количестве в организм человека, этот газ ускоряет окислительные процессы, происходящие в клетках. Неправильное развитие клеток может стать толчком к возникновению новообразований. Длительное воздействие больших доз озона способствует преждевременному старению.

В соответствии с гигиеническими стандартами «Предельно допустимая концентрация (ПДК) вредных веществ в воздухе рабочей зоны GN 2.2.5.1313-03», утвержденной Главным государственным санитарным врачом Российской Федерации 27 апреля 2003 года, озон принадлежит 1-й класс опасности (1-й класс - чрезвычайно опасный), значение

MPC = 0,1 мг / м3, а преобладающим агрегатным состоянием в воздухе в условиях производства является пар и / или газ.

По степени воздействия на организм человека вредные вещества подразделяются на 2 класса:

1 класс *- вещества чрезвычайно опасные (ПДК менее 0,1мг/м<sup>3</sup> ):* бензила хлорид, гидразин и его производные, дым пятиокиси ванадия, динитрофенол, кадмия окись, метил бромистый, свинец и др.

2 класс - *вещества малоопасные (ПДК более 10 мг/м<sup>3</sup> ):* ацетон, керосин, нафталин, спирт этиловый и др.

#### 18.4 . Производственный шум.

<span id="page-56-0"></span>Шум ухудшает условия работы, оказывает вредное воздействие на организм человека. Те, кто живет в условиях длительного воздействия шума, испытывают раздражительность, головные боли, головокружение, потерю памяти, повышенную усталость, снижение аппетита, боль в ушах и т. Д. Такие нарушения в работе ряда организаций и систем. Тело может вызвать негативные изменения в эмоциональном состоянии человека до стресса. Под воздействием шума концентрация внимания уменьшается, нарушаются физиологические функции, усталость возникает в связи с увеличением затрат энергии и нейропсихическим стрессом, Переключение речи ухудшается. с ограниченными

возможностями и его производительность, качество и безопасность. Длительное воздействие интенсивного шума [выше 80 дБ (А)] является человеческой слуховой причиной частичной или полной потерей. Основной источник шума в шкафе вентилятор блока питания. Уровень шума варьируется от 35 до 40 дБ. В соответствии с третьим классом 2.2.2.542-96, когда основной работой компьютер шум на рабочем месте не должен превышать 50 децибел. Для того, чтобы уменьшить шум, стены, и в котором компьютер установлен под помещение, потолок подкладка может быть звукопоглощающим материалом. Exceed допустимый уровень высок значение требуется VHC и средств индивидуальной защиты.

СКЗ

- устранение причин шума или существенное его ослабление в источнике образования;
- изоляция источников шума от окружающей среды средствами звуко- и виброизоляции, звуко- и вибропоглощения, виброгасящие подушки или создание акустического плавающего пола, обладающего высокими характеристиками звукопоглощения, изоляция из каменной ваты или войлок.;
- применение средств, снижающих шум и вибрацию на пути их распространения, плотные материалы, такие как бетон, кирпич, гипсокартон и другие материалы, способные отражать звук.;

СИЗ

.

<span id="page-57-0"></span> применение спецодежды, спецобуви и защитных средств органов слуха: наушники, беруши, антифоны.

### 18.5 Электромагнитные поля

В производстве используются электрические установки, которые, в свою очередь, генерируют электромагнитное поле. Таким образом, при организации безопасности труда необходимо учитывать влияние электромагнитных полей сверхвысоких частот на организм человека. Влияние электромагнитного поля на биологические объекты в какой-то мере определяется количеством электромагнитной энергии, проникающей в них и поглощаемой ими. Значительная часть энергии микроволн поглощается тканями тела и превращается в тепло, которое объясняют возникновением колебания ионов и дипольных молекул воды, содержащихся в тканях. Наиболее Эффективное поглощение микроволн отмечается в тканях с высоким содержанием воды: крови, тканевой жидкости, слизистой оболочки желудка, кишечника, линзы глаза и т.Д. Нагревание тканей в микроволновом поле является самым простым и наиболее Очевидный эффект действия микроволн на организм человека. Положение максимума температуры, его удаление с поверхности тела зависит от проводимости среды и, следовательно, от частоты радиоволны, действующей на ткань: с увеличением частоты (укорочение волны) приближаются температурные максимумы поверхность

Длительное и систематическое воздействие на организм микроволнового излучения вызывает повышенную усталость, прерывистую головную боль, сонливость или нарушение сна, повышенное кровяное давление и боль в сердце. Под влиянием высокочастотных электромагнитных полей Изменения в крови, увеличение щитовидной железы, катаракты глаз и у некоторых людей - изменения в ментальной сфере (неустойчивые настроения, ипохондрические реакции) и трофические явления (выпадение волос, ломкие ногти).

Максимально допустимые уровни воздействия (согласно OST 54 30013-83):

В микроволновом диапазоне 300 ... 300000 МГц допустимая плотность потока мощности (PMPD0P) во время облучения (τ облучение) в течение всего рабочего дня составляет 10 мкВт / см2 при τ облучении, равном 2 часам, 100 мкВт / См2 и при экспонировании в течение 15 ... 20 мин--1 000 мВт / см (при использовании форсированных очках!). Оно не должно превышать оставшееся рабочее время интенсивность облучения 10 мВт / см. Для профессионала, который не связан с радиацией, и населением в целом, APM не должен превышать 1 мВт / см лиц.

Радиационная защита вреда людям по пути электромагнитная:

### RMS

- защита от времени;
- Дистанционная защита;
- непосредственно уменьшить интенсивность излучения источника света
- экранирование источника;
- противорадиационной защиты на рабочем месте;
- средства индивидуальной защиты

Использование средств индивидуальной защиты (PPE), который включает

• специальные очки и металлические ткани одежды (сообщение покрытие). Следует отметить, что использование средств индивидуальной защиты может для краткосрочной работы и является мерилом чрезвычайного характера. Ежедневная защита обслуживающего персонала должна предоставляться другими способами

.• Вместо обычных очков используются стекла с тонким слоем золота или двуокисью олова (SnO2). Скрининг источника излучения и рабочего места осуществляется с помощью специальных экранов в соответствии с ГОСТ 12.4.154.Средства защиты от статического электричества и электрических полей промышленной частоты включают комбинезоны, защитные очки, специальную обувь, заземляющие браслеты, заземляющие устройства, устройства для увлажнения воздуха, антиэлектростатические покрытия и пропитки, нейтрализаторы статического электричества.

### <span id="page-58-0"></span>**19. Анализ выявленных опасных факторов проектируемой производственной среды**

Электробезопасность - система организационных и технических мер и средств защиты людей от тока, дуги, электромагнитного поля и вредных и опасных воздействий статического электричества. Электрическая установка разделенное напряжение: номинальное напряжение до 1000 В (повышенный риск свободной области), наличие агрессивной среды 1000 (очень опасно место) и 1000 (в частности, опасной зоне). Риск поражения электрического тока на людях:

1. 1. Действие, но не увеличивает риск которых не существует никаких условий, чтобы создать или увеличить особенно опасно.. с высоким риском, который при следующих условиях, которые создают повышенные сырость рисков токопроводящую пыль, отличающееся тем, что электрический присутствие (металл, почву, бетон, кирпич и Д. м), в то время как высокотемпературные пространства людей, которые соприкасаются который имеет структуру металла в одной руке, соединенную с техническим оборудованием, электрооборудованием и металлическим корпусом - другое

### 19.1 Факторы электрической природы

<span id="page-59-0"></span>2, Особая опасность помещение оборудование, в котором превышает 1000 V и что создает особую опасность в частности, влагах, химически активная органическая среда, или одновременно два или более высокий риск удовлетворяет одному из следующих условий. Территория наружной электроустановка поражение электрического ток, что эквивалентны особо опасные области человеческого риска.

Лаборатория относится к комнате с определенным риском поражения электрического тока. Следующие меры защиты от поражения электрического тока в комнате: недоступность элемента натяжения, для случайного контакта с токоведущими частями все изолированные и ограждение. Зарядный элемент недоступен из-за его надежную изоляцию достигнутой, Используйте защитную крышку (корпус, корпус, экран и т.д. II.D.) Недоступная высоту на несущем элементе. Изолирующий стержень основной сборки электрического устройство с напряжением более 1000V защиты, изоляцию и электрические клеммами, индикаторы напряжения, диэлектрические средства и ремонтом средства (телескопическая колонка и изолированный провод т интернета .D.).

В своем существовании человеческого контроля над действиями сотрудников позволяет только персонал специально обучен для работы с. При работе с изолирующими стержнями необходимо использовать дополнительное изолирующие защитное оборудование - перчатки, а также изолирующую подложку (диэлектрическую стойку отсек) или диэлектрическую робота.

До 35 кВ изоляционные плоскогубцев средств и предохранитель работ живых и электрическое оборудование для монтажа и демонтажа однополюсного разъединителя изолирующего колпачка для лезвия, Если вы используете изолированный зажим, оператор должен носить защитные перчатки и изолированы от пола или земель, при изменении трубчатых предохранителей, он должен носить очки. Клещи должны быть удалена из его рук. Дополнительная электрическая изоляция защитное оборудование, в том числе изолированные перчатки, ботинки, резиновые прокладки и дорожки рамы изотермических переносных наземных и фарфоровых изоляторов.

Более 1000 пострадавших от текущей версии могут быть только в одном направлении. Закрытие завода специально обученные люди. Он должен предоставлять жертвам медицинских услуг.

### 19.2 Пожарная безопасность.

<span id="page-59-1"></span>В соответствии с пожарной и пожарной опасностью помещения подразделяются на категории A, B, B1 - B4, G и D, а здания - в категориях A, B, C, D и D. При пожароопасности

наружные установки подразделяются на категории An, Bn, Mr. и Di.

Вся продукция классифицируется по пожароопасности по 5 основным категориям по ГОСТ 12.1.004-91 «SSBT. Пожарная безопасность. Общие требования», для большинства помещений рабочего места есть категория «В». Для мастерской установлена категория B2. Горючие и легковоспламеняющиеся жидкости, твердые горючие и трудновоспламеняющиеся вещества и материалы (включая пыль и волокна), вещества и материалы, способные Взаимодействие с водой, кислородом воздуха или друг с другом только для сжигания при условии, что помещения, в которых они расположены (адрес), не относятся к категориям A илиB.

Причины электрического пожара: короткое замыкание, перегрузка по току, искрение и электрические дуги, статическое электричество и т. Д. Чтобы устранить причины возникновения и расположения пожаров в лабораторном зале, необходимо выполнить следующие действия:

A) использование только исправного оборудования;

B) проведение периодических брифингов по пожарной безопасности;

E) отключение электрооборудования, освещения и электроснабжения в случае предполагаемого отсутствия обслуживающего персонала или после завершения работы;

E) курение в строго обозначенном месте;

G) поддержание путей и путей для эвакуации людей в свободном состоянии. Первичные огнетушащие вещества используются для локализации или устранения пожара на начальном этапе. Первичные средства пожаротушения обычно используются до прибытия пожарной команды.

Огнетушители водяной пены (OXVP-10) используются для тушения пожаров от пожара при наличии электричества. Углекислый газ (OU-2) и порошковые огнетушители предназначены для тушения электрических установок, находящихся под напряжением до 1000 В. Кроме того, для тушения документов используются порошки. Для тушения токоведущих деталей и электрических установок используется переносной порошковый огнетушитель, например OP-5. В общественных зданиях и помещениях на каждом этаже должны быть расположены как минимум два переносных огнетушителя. Огнетушители должны располагаться на видных местах вблизи выходов из помещений на высоте не более 1,35 м. Размещение первичных средств пожаротушения в коридорах, переходы не должны препятствовать безопасной эвакуации людей. Также необходимо предусмотреть эвакуационные пункты для персонала. Количество эвакуационных выходов из здания с каждого этажа должно быть не менее двух.

61

Ширина выхода эвакуации (двери) устанавливается в зависимости от общего количества людей, эвакуирующихся через этот выход, но не менее 0,8 м. Высота прохода по маршрутам эвакуации должна быть не менее 2 м. План эвакуации показан на рисунке 3.

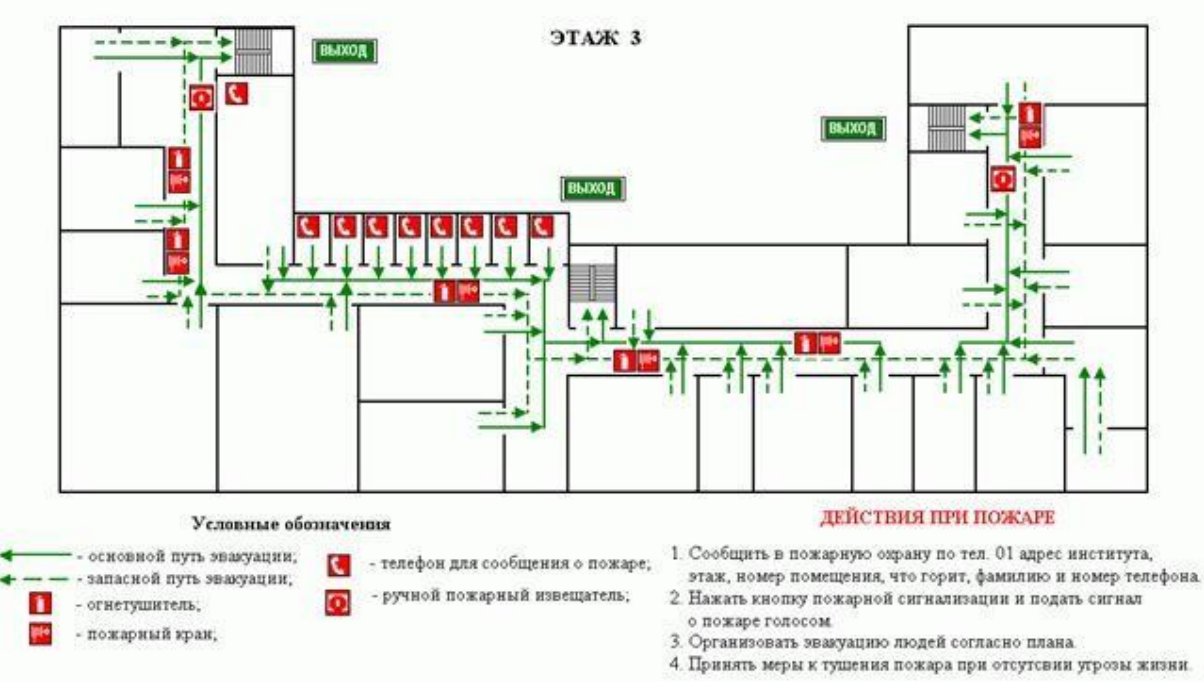

Рис. 3.1.1. – План эвакуации из технологического бюро.

### **20. Охрана окружающей среды**

<span id="page-61-0"></span>Охрана окружающей среды является сложной проблемой, и наиболее активной формой ее решения является сокращение вредных выбросов промышленных предприятий за счет полного перехода на безотходные или малоотходные технологии производства.

Для перехода на безотходное производство в лаборатории необходимо собирать водород в специальных контейнерах (в настоящее время он высвобождается в воздух).

Также необходимо позаботиться о отдельных контейнерах для бытовых отходов: отдельные банки для мусора для бумаги, стекла, металлических деталей, пластика. Необходимо заключить соглашение с компанией, которая удаляет мусор, чтобы обеспечить доставку отработанных отходов компаниям, занимающимся переработкой отходовВ области машиностроения и металлообработки источником загрязнения воздуха является целый ряд пыли, взвешенных в воздухе.

Промышленные сточные воды - это вода, используемая промышленным предприятием и подлежащая очистке от различных вредных примесей. Эти примеси включают эмульсии водонерастворимых жидкостей (например, масла), суспендированных в виде мелких капель, а суспензии - взвешенные твердые вещества, размеры которых могут достигать нескольких миллиметров.

При рассмотрении возможных вариантов сокращения загрязнения сточных вод, прежде всего, Учитывается возможность создания и функционирования систем водоснабжения, маловодных или безводных технологических процессов, а также применение эффективных методов очистки местных сточных вод с учетом их повторного использования.

Методы очистки:

<span id="page-61-1"></span> В частности, можно удалять твердые примеси перколяцией, осаждением, центрифугированием, фильтрацией.

Продукция находится в городе Томске с континентальным циклоническим климатом. Природные явления (землетрясения, наводнения, засухи, ураганы и т. Д.) В этом городе отсутствуют. Возможными чрезвычайными ситуациями на площадке в этом случае могут быть сильные морозы и утечки.

Для Сибири в зимний сезон характерны морозы. Критическое достижение Низкие температуры приведут к авариям систем теплоснабжения и жизнеобеспечения, приостановлению работы, обморожению и даже жертвам среди населения. В случае размораживания водного канала должны быть предусмотрены аварийные нагреватели. Их количества и мощности должно быть достаточно, чтобы гарантировать, что работа в производстве не прекратится. На предприятии должен быть служебный автомобиль, с помощью которого рабочие доставляются на рабочее место и обратно.

Чрезвычайные ситуации, возникающие в результате саботажа, возникают чаще. Часто такие угрозы ложны. Но в действительности есть Взрывы Во избежание вероятности утечки предприятие должно оснащаться системой видеонаблюдения, круглосуточной охраной, пропускной способностью, надежной системой связи, а также исключать распространение информации о системе безопасности Помещение, помещения и оборудование в помещениях, системы безопасности, сигнальные устройства, их местоположение и количество. Должностные лица проводят учебные занятия каждые шесть месяцев для разработки мер в случае экстренной эвакуации.

### 22. **Список литературы**

<span id="page-62-0"></span>1.Электромагнитное излучение СВЧ. Максимально допустимые уровни воздействия. Требования безопасности

2. ГОСТ 12.4.154-85 "SSBT. Защитные устройства для защиты от электрических полей промышленной частоты"

3.HH 2.2.5.1313-03 Максимально допустимая концентрация (ПДК) вредных веществ в воздухе рабочей зоны

- 4. SanPiN 2.2.4 / 2.1.8.055-96 «Электромагнитное излучение радиочастотного диапазона (EMRRF)».
- 5. СанПиН 2.2.4.548-96. Гигиенические требования к микроклимату производственных помещений.
- 6 СанПиН 2.2.1/2.1.1.1278-03. Гигиенические требования к естественному, искусственному и совмен
- 7 Конотопский В. Ю. Логистика : учебное пособие для вузов / В. Ю. Конотопский; Национальный исследовательский Томский политехнический университет (ТПУ), Институт дистанционного образования (ИДО). — 3-е изд., испр. и доп. — Томск: Изд-во ТПУ, 2013. — 137 с. — Библиогр.: с. 136-137.
- 8 Организация и планирование машиностроительного предприятия /Под ред. М.И.Ипатова, В.И.Постникова. – М.: ВШ, 1988.
- 9 Организация и планирование электротехнического производства /под ред. К.Т.Джурабаева М.: Высшая школа, 1989 г.
- 10 Безопасность жизнедеятельности./ Под ред. С.В. Белов. М.: Высш. шк., 1999. 448 с.
- 11 Пожарная безопасность. Взрывобезопасность. Справочник/ Под ред. А.Н.Баратова –М.: Энергия, 1987.